**République Algérienne Démocratique et Populaire**

**Ministère de l'Enseignement Supérieur et de la Recherche Scientifique**

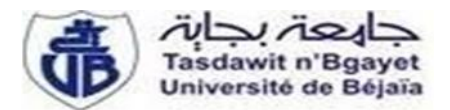

**Université A. MIRA - Bejaia -**

**Faculté des Sciences Exactes**

**Département de Chimie**

#### **Mémoire de Master**

Présenté par :

### SAIDI Dalila et BEGHAL M'barka

*En vue de l'obtention du diplôme de Master en Chimie*

*Spécialité : Analyse*

*Thème :*

# Estérification des huiles contenues dans une terre décolorante usée

#### **Soutenu le : 01Juillet 2015**

#### **Devant le jury composé de :**

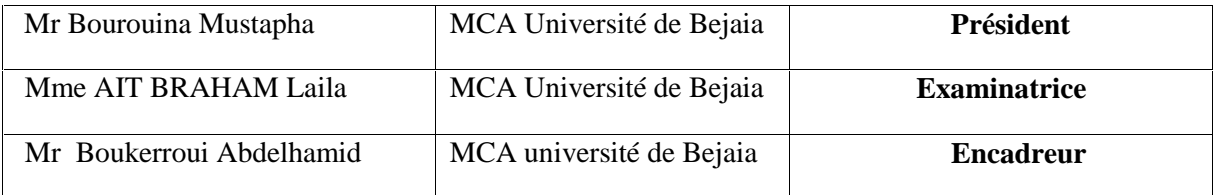

*Avant tout, nous remercions « Dieu »le tout puissant Qui nous a donné sagesse et santé pour Accomplir ce travail. Nous tenons à remercier : Notre promoteur Mr BOUKERROUI.H, de nous avoir Encadré et orienté sur un bon chemin Le président ainsi que les membres de jury, de nous Avoir Fait l'honneur d'examiner et de juger notre*

*Travail.*

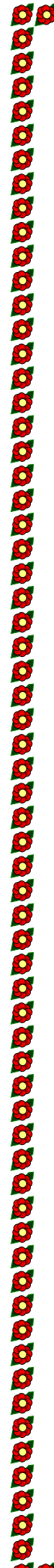

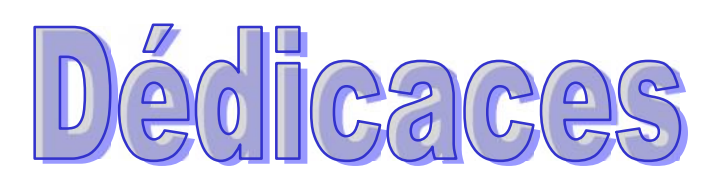

Ce travail modeste est dédié :

86666666

À mon cher père;

À la mémoire dechère mère;

À tous mes proches de la famille Saidi, et plus

particulièrement, ma belle mère,mes sœurs et mes frères tout à son nom et sans Oublier les familles Meglouli, Boulhdre, Amoukran et Boukir ; Ce travail modeste est dédié :<br>
A mon cher père;<br>
A la mémoire dechère mère;<br>
A la mémoire dechère mère;<br>
A tous mes proches de la famille Saidi, et plus<br>
particulièrement, ma belle mère, mes seurs et mes<br>
frères tout à so

À tous mes chers amis et surtout a ma binôme M'barka ;

scolaire ;

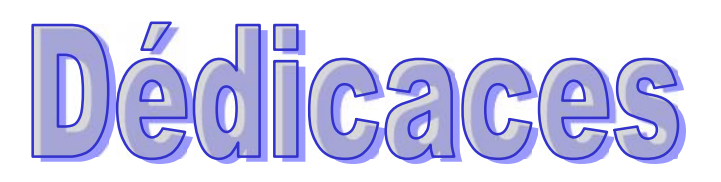

Ce travail modeste est dédié :

Ala chère mère ;

À mon cher père;

À la mémoire dechère grand mére;

À tous mes proches de la famille Beghal, et plus

Ce travail modeste est dédié :<br>
Ce travail modeste est dédié :<br>
Ala chère mère ;<br>
A mon cher père;<br>
A la mémoire dechère grand mére;<br>
A tous mes proches de la famille Beghal, et plus<br>
particulièrement, mes sœurs et mes frè nom et sans Oublier les familles Taib, Aimen,Taibi

À tous mes chers amis et surtout à ma binôme dalila ;

Et à tous ce qui ont enseigné moi au long de ma vie scolaire ;

B.Mbarka

00000000000000000000

# **Abréviations :**

TDV : terre décolorante vierge.

TDU : terre décolorante usée.

- T : température (°C).
- t : temps (min).
- V : volume (ml).
- Xj : Variable Centrée réduite.
- X : Matrice de réponse.
- $X^{-1}$  : Inverse de la matrice X.
- $X^t$ : Transposée de la matrice X.
- Y : réponse mesuré expérimentalement.
	- : réponse estimée.
- $\overline{Y}_0$ : moyenne des réponses d'essais au centre.

# **Chapitre I : Recherche Bibliographie**

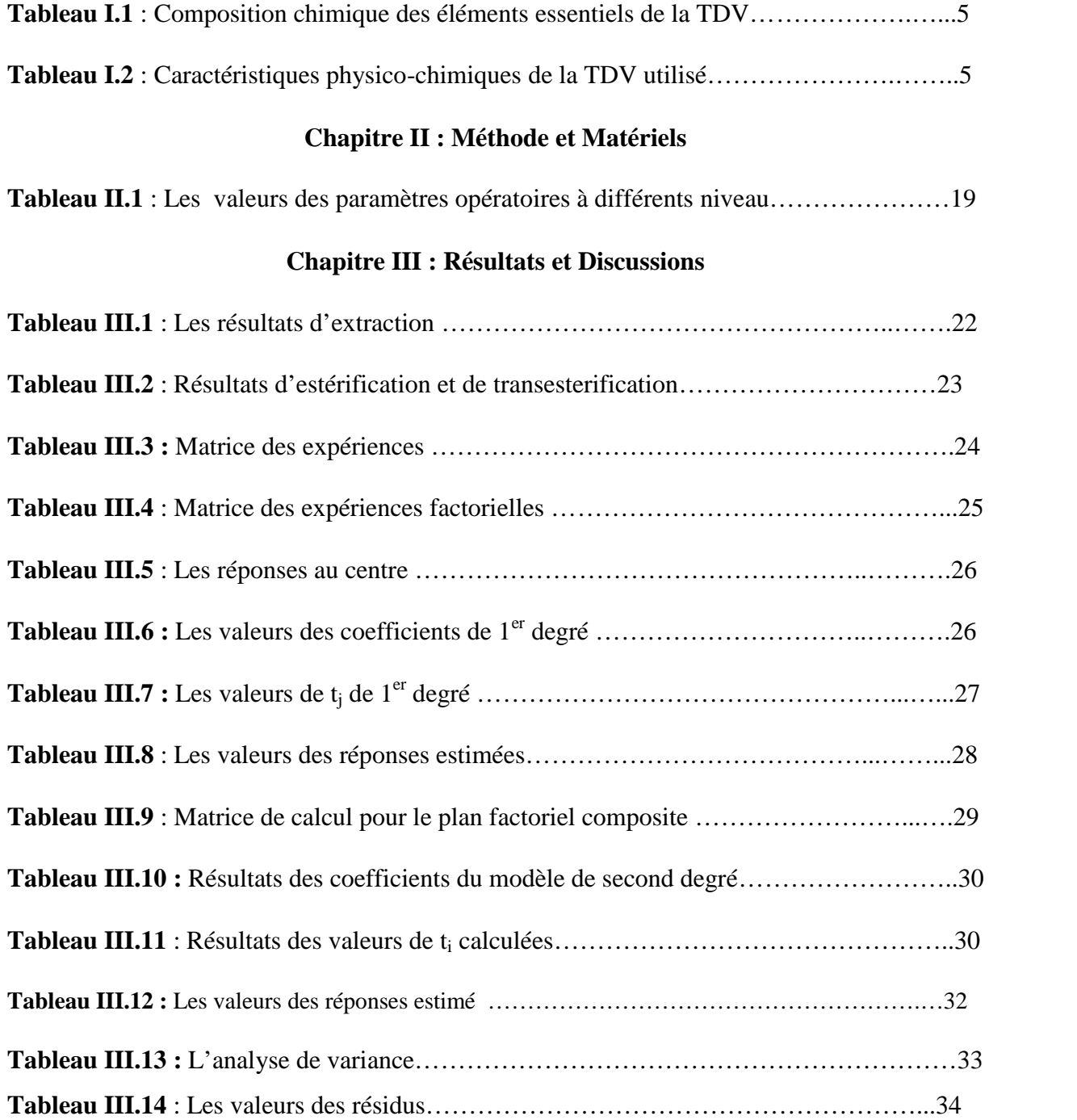

#### **Chapitre I : Recherche Bibliographie**

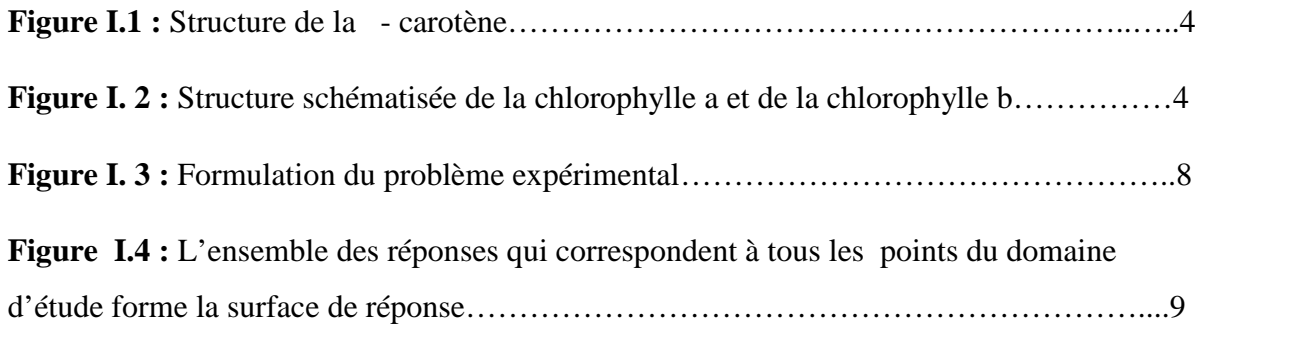

### **Chapitre II : Méthode et Matériels**

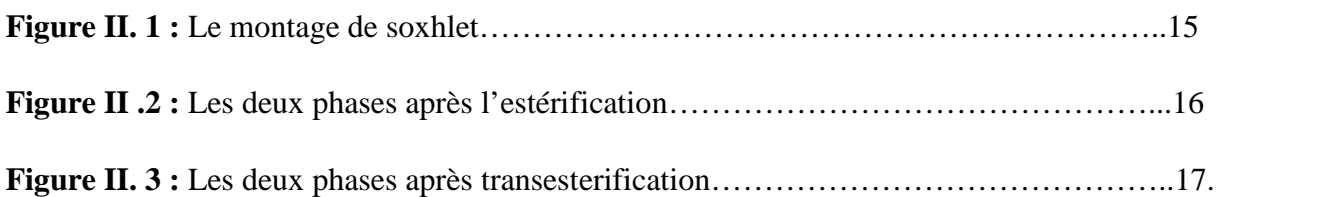

# **Chapitre III : Résultats et Discussions**

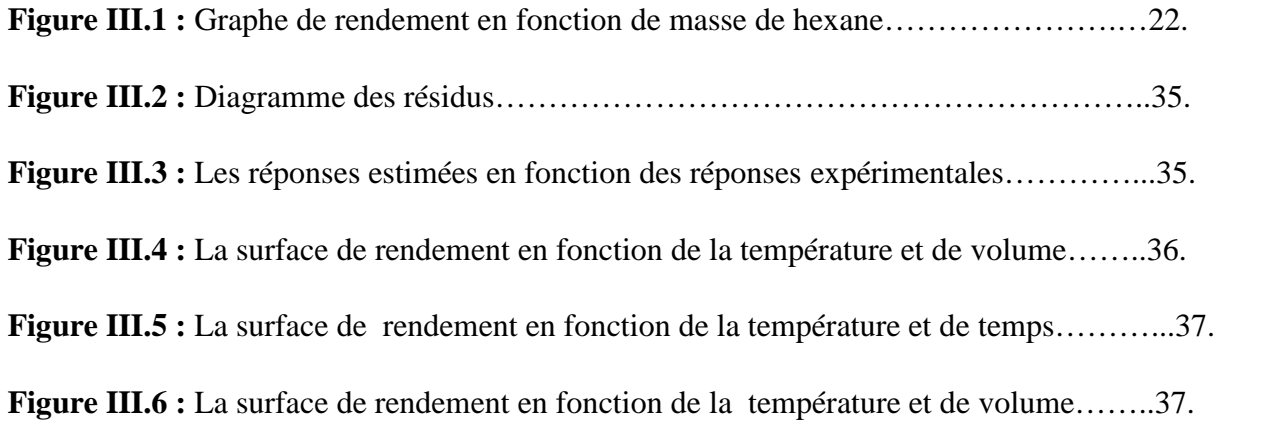

# **Sommaire**

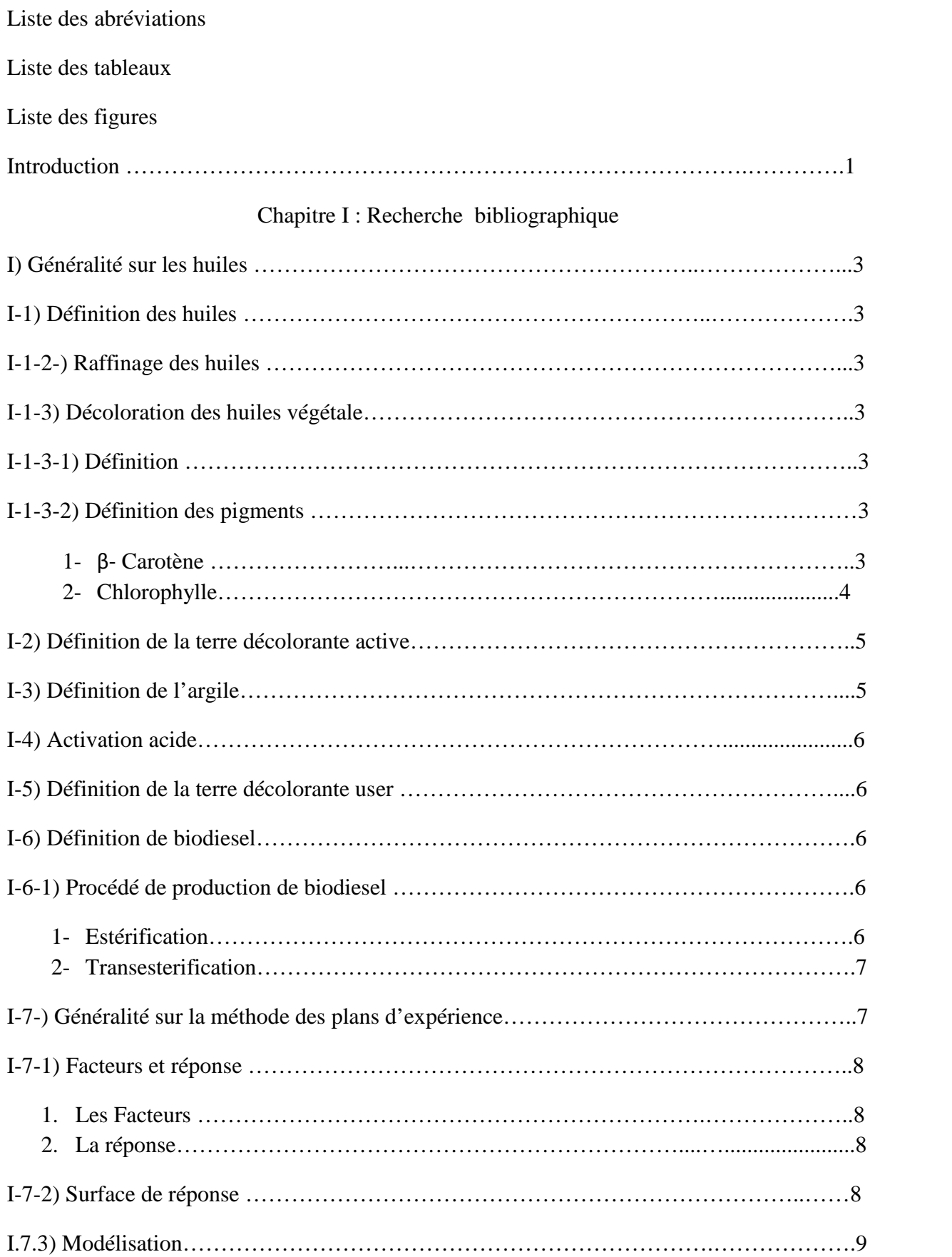

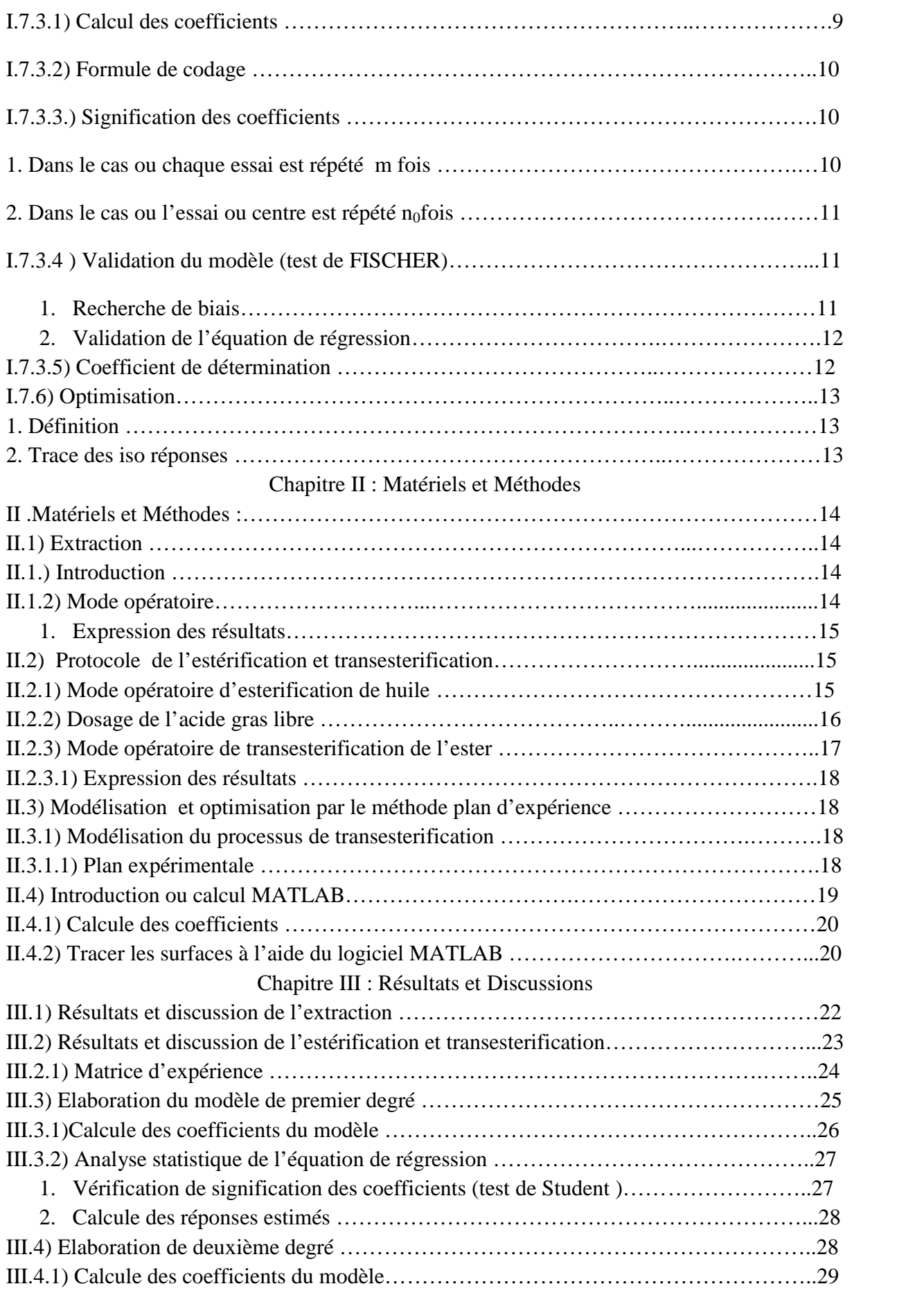

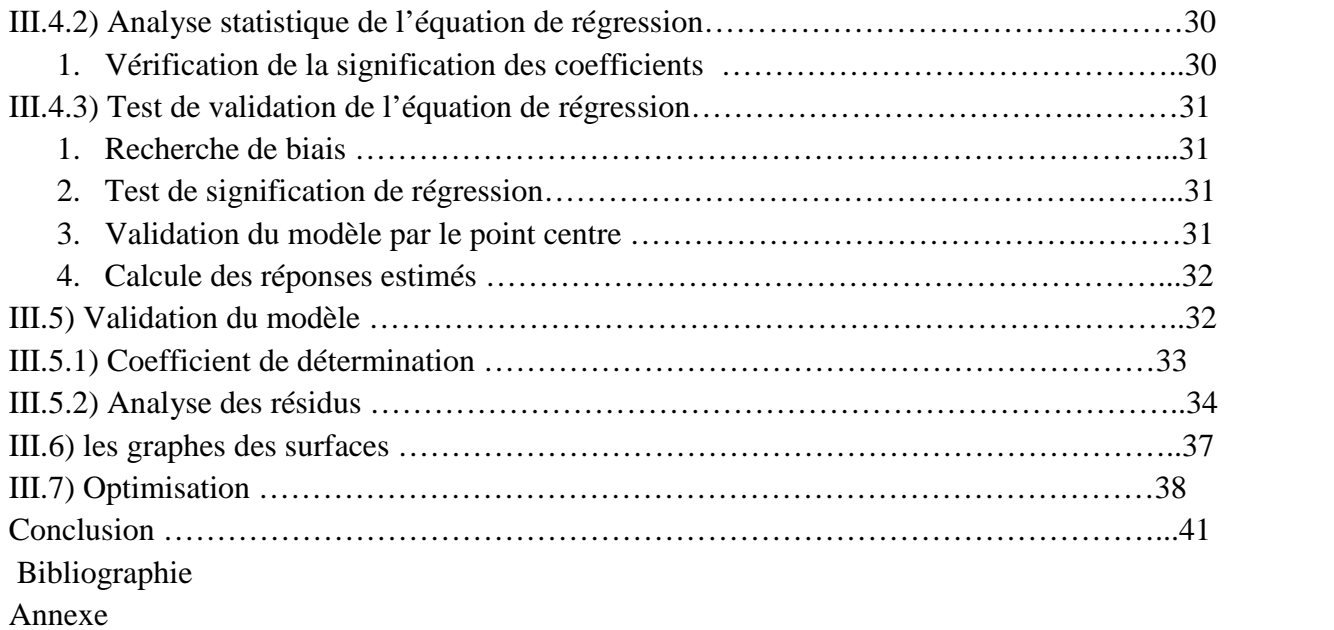

# INTRODUCTION

#### **Introduction :**

Depuis les dix dernières décennies, l'humanité est devenue totalement dépendante des ressources fossiles non seulement pour les besoins énergétiques, mais aussi pour l'approvisionnement en matières premières pour faire fonctionner leurs industries. Les réserves pétrolières mondiales qui constituent l'essentiel de la matière première des industries chimiques seront épuisées dans les cinquante prochaines années. Cela engendre des crises énergétiques et la cherté des énergies fossiles et par conséquent risque de générer une dégradation de l'environnement dus à l'augmentation des polluants.

Les huiles végétales pures constituent une solution possible aux problèmes de la motorisation agricole dans les pays en voie de développement.

Ces huiles sont considérées comme les premières possibilités pour la motorisation future, car leur technologie de production a été déjà lancée ; elles sont bien connues.

Aussi, leur utilisation est à la fois sécuritaire et a un impact un environnemental positif (diminution de la pollution et de l'effet de serre) pour notre terre (sols et atmosphère) qui devient de plus en plus polluée. En plus, leur combustion ne dégage que la quantité de gaz carbonique que la plante a consommée pendant sa croissance alors que celle des carburants fossiles en dégage des quantités énormes jusqu'alors stockées sous une autre forme [1]. L'Algérie a une potentialité végétale non utilisée qui peut servir à produire les différentes huiles dont les consommables peuvent être destinées à la production de biodiesel.

La production courante industrielle du biodiesel est effectuée par l'estérification et la transesterification alcali-catalysée homogène d'huiles végétales avec du méthanol ou de l'éthanol, en présence de NaOH, KOH ou CH3OK comme catalyseur [2].

La réaction de transestérification est très rapide mais la réaction compétitive de saponification réduit l'efficacité de production de biodiesel ; pour empêcher la perte de rendement de biodiesel due à la réaction de saponification, l'alcool doit être sèche et l'huile devrait avoir une quantité minimum d'acides gras libres.

1

Ce travail est subdivisé en trois parties :

Dans le chapitre I on y trouve une étude bibliographique, organisée sur quatre points : généralités sur les huiles, les argiles, le biodiesel et le plan d'expérience.

Dans le chapitre II, on a présenté les matériels et le protocole de l'étude.

Le chapitre III est consacré aux résultats obtenus et à leurs discutions.

Ces résultats concernent :

- Extraction de l'huile par le solvant.
- Estérification et transestérification de l'huile neutralise séché.
- $\triangleright$  Modélisation de la transestérification, par un plan d'expérience  $2^{K}$  en fonction de trois paramètres : la température (°C), le temps (min), le volume (ml).

Enfin, nous terminons, cette étude par une conclusion générale, résumant l'ensemble des données expérimentales.

# **Chapitre I :**

# **Recherche bibliographie**

#### **I) Généralités sur les huiles :**

#### **I.1) Définition des huiles** :

Les huiles végétales sont extraites des graines, des amandes et des fruits. Les oléagineux sont ceux qui servent à produire industriellement de l'huile et qui sont cultivés dans ce but. Parmi les plantes cultivées pour leurs huiles, on cite: l'arachide, l'olivier, le colza, le ricin, le soja et le tournesol.

Les huiles végétales sont des substances insolubles dans les solvants minéraux constituées en majeure partie d'esters de glycérol d'acides gras appelés triglycérides [3].

#### **I.1.2) Raffinage des huiles :**

Le procédé de raffinage des huiles alimentaires est composé d'une série d'opérations physico-chimiques subies par l'huile brute. Ces opérations ont pour but l'amélioration de l'aspect, de l'odeur, du goût et de la stabilité des produits finis. Elles sont en nombres de quatre étapes principales : la démucilagination, la neutralisation, la décoloration et la désodorisation [4].

#### **I.1.3) Décoloration des huiles végétales**

#### **I.1.3.1) Définition :**

La décoloration appelé aussi blanchiment est un traitement fait appel à des réactions physiques d'adsorption (agents adsorbants de charbon actif ou de terres décolorantes) qui contribuent à l'élimination des pigments naturels tels que les chlorophylles et les caroténoïdes ainsi que les traces métalliques (cuivre, fer) agissant sur la stabilité oxydative de l'huile [5].

#### **I.1.3.2) Définition des pigments :**

Un pigment est une substance qui absorbe de la lumière visible. La notion de pigment est donc liée à l'organe de sens de la vision humaine [6].

#### **1. -carotène :**

C'est un pigment jaune orangé, sa couleur est due à l'existence de nombreuses liaisons éthyléniques conjuguées. Sa structure est comme présentée dans la figure I.1 :

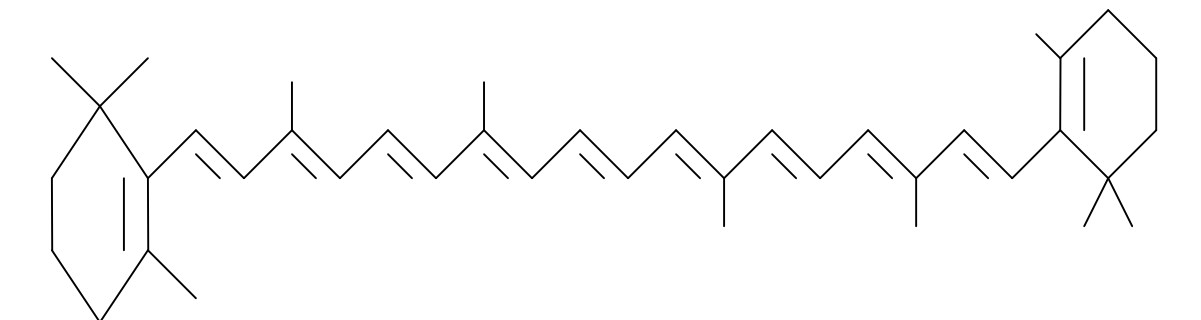

**Figure I.1:**Structure de la β-carotène

#### 2. **Chlorophylles :**

Elles font partie de la famille des TETRAPYROLIQUES qui regroupe en plus de la chlorophylle, l'hémoglobine et les pigments biliaires. Ce sont des molécules qui comportent quatre noyaux pentagonaux de formule brute  $C_4H_5N$ .

En solution, dans l'acétone ou un autre solvant organique la chlorophylle-a est bleu-vert, alors que la chlorophylle-b est vert jaune [6].

La formule de la chlorophylle-a est  $C_{55}H_{72}N_4O_5Mg$  et celle de la chlorophylle-b est  $C_{55}H_{70}N_4O_6Mg$ .

Les maximums d'absorptions de la chlorophylle-a et b se situent respectivement à 660 nm et

<sup>643</sup> nm [5].La chlorophylle-b diffère de la chlorophylle-a par le fait qu'à un radical méthyle se substitue à une fonction aldéhyde (-CHO). La Figure *2* représente la structure de la chlorophylle-a et sa différence avec la chlorophylle-b [7].

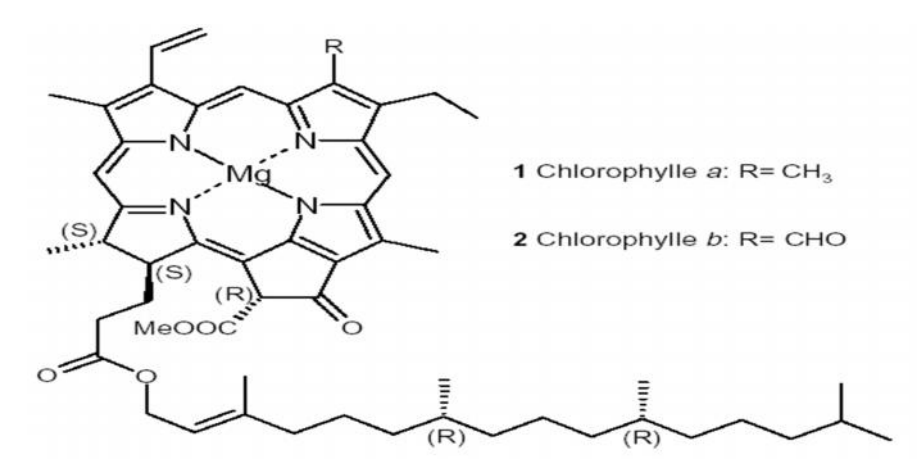

**Figure I.2:** Structure schématisée de la chlorophylle-*a* et de la chlorophylle-b

#### **I.2) Définition de la terre décolorante activée :**

Le terme, argile activée ou terre décolorante, sont utilisés pour désigner les argiles, qui possèdent dans leur état naturel ou après activation chimique, la capacité d'adsorber les matières colorantes des huiles**.**

La terre utilisée au niveau du complexe COGB-Label à la composition et les caractéristiques suivants :

**Tableau I.1** : Composition chimique des éléments essentiels de la terre décolorante vierge (TDV) (source de l'entreprise).

| Composant<br>de la TDV | SiO <sub>2</sub> | $Al_2O_3$ | Fe <sub>2</sub> O <sub>3</sub> | MgO  | CaO | Na <sub>2</sub> O | $K_2O$ | TiO <sub>2</sub> |
|------------------------|------------------|-----------|--------------------------------|------|-----|-------------------|--------|------------------|
| Teneur( $%$            | 59.1             | 6.1       | 2.2                            | 19.3 | 0.9 | 0.2               | 0.9    | 0.2              |

**Tableau I.2 :** Caractéristiques physico-chimiques de la TDV utilisée.(Source de l'entreprise)

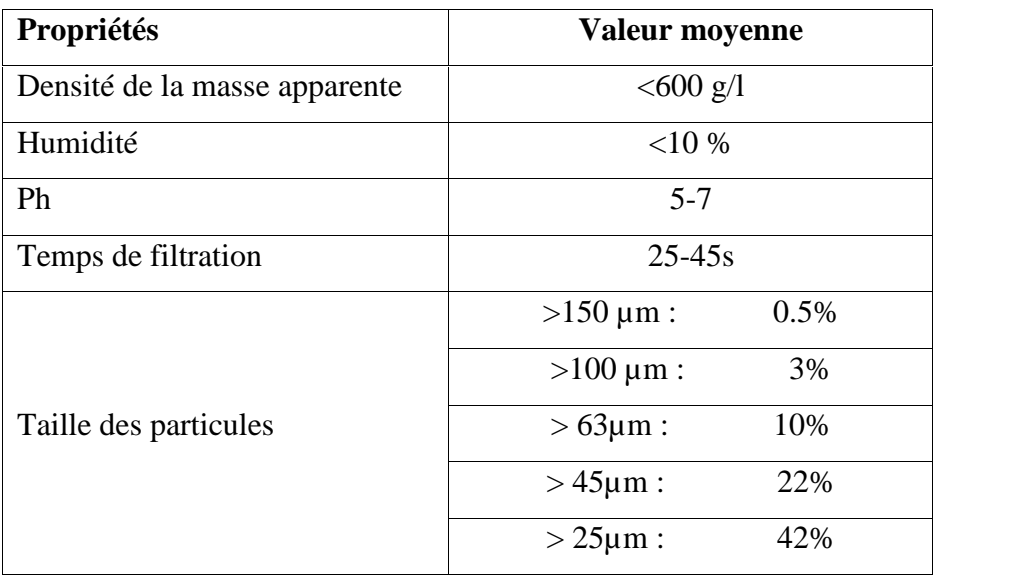

#### **I.3. Définition d'argile :**

L'argile est une matière première utilisée depuis la plus haute antiquité. Le mot argile vient du grec "argilo" dérivé de "argos" qui veut dire blanc, ou du latin "argila"; c'est la couleur du matériau utilisé en céramique qui a conduit les anciens à lui donner ce nom.

Le terme "argiles" désigne non seulement une formation rocheuse et la matière première, mais il définit aussi un domaine granulométrique comprenant des particules minérales, dont le diamètre des grains est inférieur à deux micromètres (< 2 µm).

En tant que matière première brute, l'argile est donc un mélange de minéraux argileux et d'impuretés cristallines sous forme de débris rocheux de composition infiniment diverse (Ca, Mg, K, Fe..).

#### **I.4) Activation acide :**

L'activation acide conduit au remplacement des cations par des ions hydrogènes qui fait augmenter la capacité de décoloration de la terre décolorante [8].

#### **I.5) Définition de la terre décolorante usée :**

C'est une terre décolorante vierge qui a perdu ses propriétés d'adsorption qu'elle a acquise lors de l'activation acide. Après son usage dans la décoloration de l'huile elle devient un déchet appelé terre décolorante usée (TDU) [4].

#### **I.6) Définition de biodiesel :**

Le biodiesel est un mélange constitué d'esters éthyliques ou méthyliques d'huile végétale (EEHV ou EMHV) ou de gras animal. Contrairement au pétrodiesel, qui est formé de plusieurs hydrocarbures composés uniquement d'atomes de carbone et d'hydrogène, le biodiesel contient de l'oxygène. Le biodiesel est par ailleurs biodégradable, ce qui n'est pas le cas du pétrodiesel.

Le biodiesel est élaboré à partir de substrats riches en matières grasses tels que les huiles végétales, les huiles de cuisson usées et le gras animal [3].

#### **I.6.1) Procédé de production de biodiesel :**

Beaucoup de travaux ont été effectués dans le but de produire des dérivés des huiles végétales ayant des propriétés et performances assez voisines de celles du diesel. Dans notre étude deux processus successifs ont été suivis pour produire le biodiesel : l'estérification et la transesterification [3].

#### 1. **Estérification** :

L'estérification est une réaction de chimie organique au cours de laquelle un groupe fonctionnel ester-COOR est obtenu par condensation d'un groupe acide carboxylique-COOH et d'un groupe alcool –OH.

L'équation général du la réaction est :

### $R-CO_2H + R'OH$   $\longrightarrow$   $R-COOR' + H_2O$

La réaction de base est la condensation d'un alcool sur un acide carboxylique avec élimination d'une molécule d'eau, auquel cas la réaction est réversible (rétro-estérification) et renversable (saponification quand l'hydrolyse de l'ester se réalise dans des conditions basique) [9].

#### **2. Transesterification :**

La réaction de transesterification est une transformation d'un ester en un autre ester.Cette technique classique de production de biodiesel est un procédé dans lequel les huiles végétales sont mélangées à froid à un alcool en présence d'un catalyseur acideou base. La réaction générale est présentée par l'équation suivante [10] :

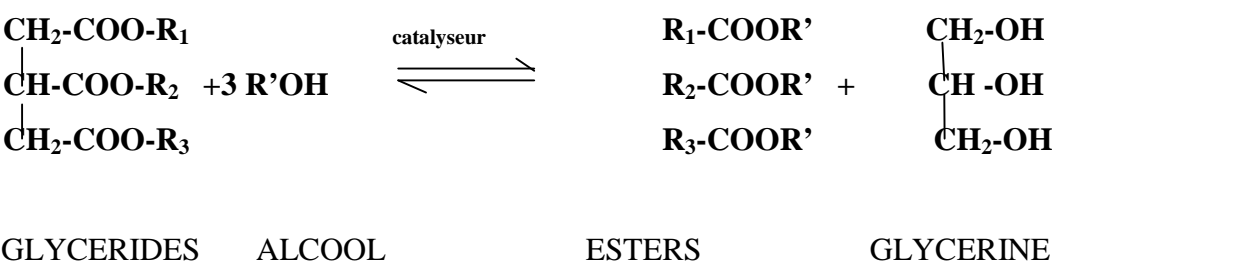

#### **I.7) Généralités sur la méthode des plans d'expériences :**

La notion de plan d'expériences a été développée à partir des années 20, du siècle précédent, au début en sciences biologiques, dans le but de réduire le coût des expérimentations animales. Plus tard, elle a gagné tous les domaines d'activité scientifique.

Aujourd'hui les plans d'expériences jouent un rôle prépondérant dans différents secteurs industriels, comme la chimie, l'agroalimentaire, l'automobile et l'électronique. Ils permettent d'optimiser des procédés ou des produits aussi bien au stade du développement, de la production ou du contrôle de la qualité. Leur utilisation permet d'obtenir un maximum d'informations en un minimum d'expériences. Ils sont d'ailleurs à la base des protocoles industriels modernes [11].

Les principaux avantages de cette méthode sont :

- Une diminution notable du nombre d'essai.
- Une possibilité d'augmenter le nombre de facteurs étudiés ou leurs niveaux.
- Une prise en compte d'éventuelles interactions entre facteurs.
- Une recherche de la réponse optimale.
- Une modélisation simple des résultats
- Une bonne précision dans la détermination des résultats.

Il est important de retenir que le modèle expérimental du phénomène étudié n'est valide que dans le domaine des variations préalablement choisies des facteurs contrôlés.

#### **I.7.1) Facteurs et réponses :**

#### **1. Les Facteurs :**

Les variables que l'on désire étudier sont appelées facteurs. En général un facteur varie entre deux bornes : la borne inférieure et la borne supérieure. Dans le langage des plans, on dit que le facteur varie entre le niveau bas (borne inférieure que l'on note plus souvent par -1) et le niveau haut (borne supérieure que l'on note plus souvent par +1). L'ensemble de toutes les valeurs que peut prendre les facteurs entre le niveau bas et le niveau haut, s'appelle le domaine de variation [12].

#### 2. **La réponse :**

Les grandeurs qui nous intéressent et qui sont mesurées à chaque expérience sont appelées réponses. L'ensemble est considéré comme une boite noire [11].

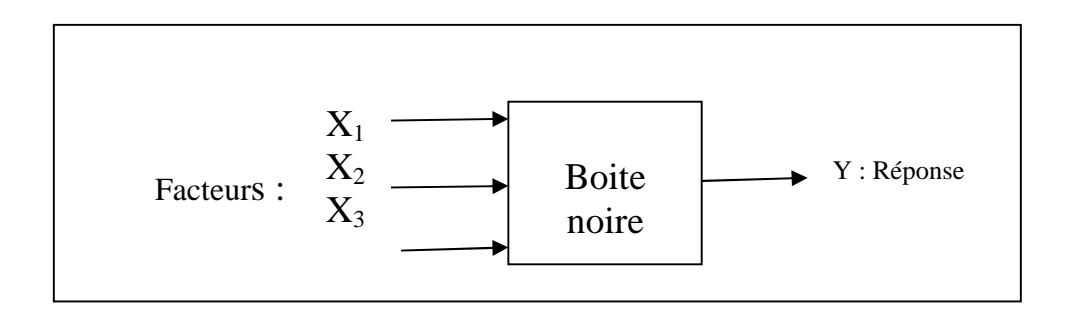

**Figure I.3:** formulation du problème expérimental.

#### **I.7.2) Surface de réponse :**

A chaque point du domaine d'étude correspond une réponse et à l'ensemble de tous les points du domaine d'étude correspond un ensemble de réponses qui se localise sur une surface appelée surface de réponse [13].

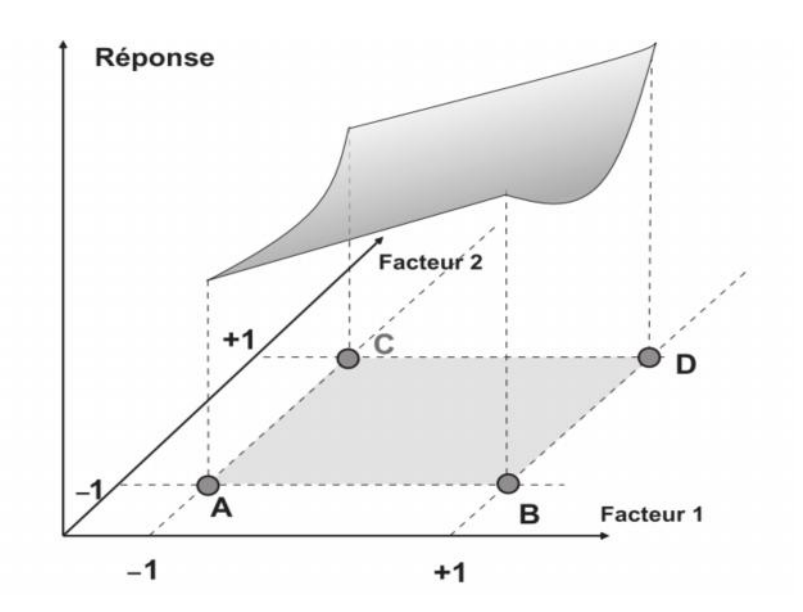

**Figure I.4** : Ensemble des réponses qui correspondent à tous les points du domaine d'étude formant la surface de réponse.

En général, on ne connait que quelques réponses, celles qui correspondent aux points expérimentaux retenus par l'expérimentateur. On interpole, à l'aide d'un modèle mathématique, les réponses inconnues pour obtenir la surface de réponse. Les points d'expériences retenus par la théorie des plans d'expériences assurent la meilleure précision possible sur la forme et la position de la réponse.

#### **I.7.3) Modélisation :**

La modélisation mathématique consiste à trouver une fonction f telle que :

$$
y=f(x1, x2, \ldots, xn)
$$

Où :

Y est la réponse et  $X_1, \ldots, X_n$  sont les facteurs.

Ce modèle est déterministe (la réponse dépend uniquement des facteurs sans aucune incertitude possible, ce qui revient à ignorer les bruits tels que les erreurs de mesure) et invariant (le comportement n'évolue pas au cours du temps) [14].

#### **I.7.3.1) Calcul des coefficients :**

Les coefficients de modèle sont calculés par la formule suivant

$$
\mathbf{a_i} = (\mathbf{x}^t \cdot \mathbf{x})^{-1} \cdot \mathbf{x}^t \cdot \mathbf{y}
$$

Cette relation est fondamentale. Elle est valable pour tous les modèles polynomiaux quel que soit leur degré et le nombre de coefficients [15].

#### **I.7..3.2) Formule de codage : [16].**

Pour des calculs statistiques, la relation entre les éléments codés et les valeurs réelles est décrites par l'équation :

$$
Vi=(Xi-X_0)/X;
$$
 
$$
Xi=Vi^*X+X0
$$

Où :

Vi est l'élément codé de la variable indépendante.

X<sup>i</sup> est la valeur réelle de la variable ;

X0 est la valeur réelle au point central.

X est le changement d'étape de la variable Xi.

### **I.7.3.3)Signification des coefficients (Test de Student ) :**

La signification des coefficients de l'équation de régression se fait par le test de Student [12].

#### 1. **Dans le cas ou chaque essai est répété m fois**

On détermine la moyenne des résultats des essais :

$$
\bar{y}_i = \frac{\sum_{u=1}^m y_{iu}}{m} \, i = 1 \dots \dots \dots, N.
$$

Puis la variance du sondage :

$$
S_i^2 = \frac{1}{m-1} \sum_{u=1}^m (y_{iu} - \bar{y}_i)^2 \, i = 1 \dots \dots, N.
$$

Avec :

m : le nombre de répétitions pour chaque essai.

N : le nombre d'expériences.

Si les variances de sondage sont homogènes, on calcule alors la variance de reproductibilité :

$$
S_{repr}^2 = \frac{\sum_{i=1}^{N} S_i^2}{N}
$$

Pour  $f = N$  (m-1) degrés de liberté

#### **2. dans le cas où l'essai au centre est répété**  $n_0$  **fois :**

Dans ce cas, la variance des mesures (ou de reproductibilité) est estimée par celle calculée au centre du domaine expérimental [11] :

$$
S_{repr}^{2} = \frac{\sum_{i=1}^{n_0} (y_i - \overline{y}_0)^2}{n_0 - 1}
$$

Avec f =  $n_0$  – 1 degrés de liberté et  $\bar{y}_0$  étant la moyenne sur les mesures au centre :

$$
\overline{\mathbf{y}}_{\mathbf{0}} = \frac{\sum_{i=1}^{n_0} y_i}{n_0}
$$

Dans les deux cas, la variance de reproductibilité est indispensable pour estimer la signification des coefficients de l'équation de régression par le test de Sudent :

$$
t_j = \frac{|a_j|}{S_{bj}}
$$

Où :

 $t_i$  Suit une loi normale.

 $a_j$ : est le j<sup>iéme</sup> coefficient de l'équation de régression.

 $S<sub>bi</sub>$ : son écart quadratique moyen donné par

$$
S_{bj}=S^2_{rep}/N
$$

Si la valeur  $t_i$  de Student est plus grande que la valeur tabulée  $t$  (f) pour le niveau de signification choisie, et le nombre de degrés de liberté f, alors le coefficient bj est significativement différent de zéro. Les coefficients non significatifs sont exclus de l'équation du modèle**.**

#### **I.7.3.4) Validation du modèle (test de FISCHER) [11]**

#### **1. Recherche de biais**

La variance résiduelle estimée par

$$
S_{\boldsymbol{r}\acute{e}s}^2 = \frac{\frac{N}{i-1}(\mathbf{y}_i - \widehat{\mathbf{y}}_i)^2}{N}
$$

Avec :

 $\hat{y}_i$ : Résultat calculé à partir du modèle.

 $y_i$ : Résultats expérimentaux

Le modèle est considéré sont biais si l'inégalité suivante est vérifiée :

$$
F = \frac{S_{res}^2}{S_{repr}^2} < F(0.95, N - l, m - 1)
$$

#### **2. Validation de l'équation de régression :**

Le test de la validité de l'équation de régression est basé sur la statistique de Fisher.<sup>[17]</sup>

$$
F = \frac{\frac{N}{l-1}(\hat{y}_t - \bar{y})^2/(l-1)}{\sum_{i=1}^{N}(\hat{y}_t - \hat{y}_t)^2/(N-l)}
$$

Ou  $\bar{y}$  est la grandeur moyenne sur toutes les mesures :

$$
\overline{\mathbf{y}} = \frac{1}{N} \cdot \begin{array}{l} N \\ i = 1 \end{array} \overline{\mathbf{y}}_i
$$

 $\frac{N}{i=1}(y_i - \hat{y}_i)^2$ : C'est la somme des carrés

 $\sqrt{\hat{y}_i - \overline{y}}^2$ : C'est la somme des carrés dus à la régression.

La somme des écarts résiduels et des carrés dus à la régression donne la somme des carrés des écarts totaux.

$$
_{i=1}^N(y_i-\overline{y})^2=\sum_{i=1}^N(y_i-\widehat{y}_i)^2+\sum_{i=1}^N(\widehat{y}_i-\overline{y})^2
$$

 $\sum_{i=1}^{N} (\mathbf{y}_i - \overline{\mathbf{y}})^2$ : La somme des carrés des écarts totaux.

Si le rapport de l'équation (I. 43) est supérieure à la valeur tabulée  $F_1(f_1, f_2)$  pour le niveau de signification choisi et les nombres de degrés de liberté  $f_1 = l - 1$  et  $f_2 = N - l$ , l'équation est adéquate. Le test de Fisher indique de combien est réduite la variance relative à l'équation obtenue en comparaison avec la variance relative à la moyenne. Plus la valeur de F excède celle deF (f<sub>1</sub>, f<sub>2</sub>), plus l'équation de régression est efficiente [11].

#### **I.7.3.5) Coefficient de détermination :**

Le coefficient de corrélation  $R^2$  ou le coefficient de détermination est le rapport entre la variation due à la régression et à la variation totale. Il se calcule comme suit : **[11]**

$$
R^2 = \frac{variational \textit{we} \textit{alar\'{e}gression}}{\textit{variational}}
$$

Ou d'une façon plus explicite :

$$
R^2 = \frac{\sqrt[N]{(\hat{y}_i - \overline{y})^2}}{\sqrt[N]{(\hat{y}_i - \overline{y})^2}}
$$

Plus la valeur de coefficient de détermination s'approche de 1 plus notre modèle est représentatif (meilleur) .

Lorsque l'échantillon est d'étendu assez faible, il est nécessaire d'adopter une correction pour l'erreur systématique. La Formule de correction est la suivante [18] :

$$
\overline{R}^2 = 1 - (1 - R^2) \frac{N-1}{N-l}
$$

Avec : $\overline{R}^2$ ; la valeur corrigée du coefficient de régression multiple.

#### **I.7.6) Optimisation :**

#### **1. Définition :**

L'optimisation d'un processus quelconque consiste à trouver l'optimum d'une fonction donnée, qui correspond aux conditions optimales de conduite de ce processus. Pour évaluer l'optimum, il faut avant toute chose choisir le critère d'optimisation [12].

#### **2. Tracé des iso réponses :**

Dans l'espace de variables  $x_1, x_2, \ldots, x_k$  avec y en côte, la relation y =f( $x_1, x_2, \ldots, x_k$ ) est représentée par une « surface » appelée surface de réponse. On définit les lignes iso réponses comme les courbes de niveau de la surface de réponse.

Une iso réponse est l'ensemble de points tels que  $y = f(x_1, x_2, \ldots, x_k) =$ Cte.

Pour K=2, les iso réponses dans le plan X1,X2 sont :

-des droites parallèles si le modèle est du premier degré ;

-des portions de parabole, d'ellipse ou d'hyperbole si le modèle est du deuxième degré.

Pour K˃2, nous nous ramenons à la situation précédente, en donnant des valeurs fixées à toutes les variables (variables de coupe) sauf deux. Pratiquement, nous choisissions pour variables de coupe les variables les moins influentes [14].

# **CHAPITRE II:** Méthodes et Matériels

#### **II-Matériels et Méthodes**

#### **II-1- Extraction :**

#### **II-1-1- Introduction :**

L'extraction par la technique Soxhlet a été employée depuis longtemps. La conception de cette technique d'extraction a été décrétée pour la première fois par Franz Von Soxhlet en 1879 pour la détermination de la teneur lipidique du lait (Luque de Castro and Priego-Capot ; F. Soxhlet ,1879 ; Virot). L'extraction par Soxhlet est une technique générale bien établie qui dépasse en performance les autres techniques conventionnelles d'extraction, excepté dans le cas de l'extraction des composés thermolabiles (Luque de Castro and Garcia –Ayuso ,1998).

L'extraction Soxhlet dépend fortement des caractéristiques de la matrice solide et de la dimension des particules, car la diffusion interne est souvent l'étape limitante pendant l'extraction [19].

#### **II-1-2-:Mode opératoire**

L'extraction de la matière grasse totale, effectuée par les solvants organique (hexane, éther de pétrole ….). Peser une masse m (g) d'hexane et une masse m'(g) de la terre décolorante de rapport (4 :1). Le taux de matière grasse brute extraite est déterminé gravimetriquement selon la méthode directe qui consiste à peser l'huile obtenue directement après évaporation du solvant organique.

- $\triangleright$  Placer dans l'appareil à extraction la cartouche contenant la prise d'essai m'(g)
- $\triangleright$  Verser dans le ballon la quantité nécessaire de solvant hexane m(g).
- Adapter le ballon à l'appareil à extraction dans un bain d'huile et régler le chauffage à une température 105°C.
- Maintenir le chauffage pendant une durée qui varie entre 1h et 2h, éteindre l'appareil et laisse refroidir.
- Eliminer le solvant par distillation à 69 °Cet peser la masse du résidu huileux restant dans le ballon [20].

Le montage de l'extraction est comme indiqué dans la figure suivante :

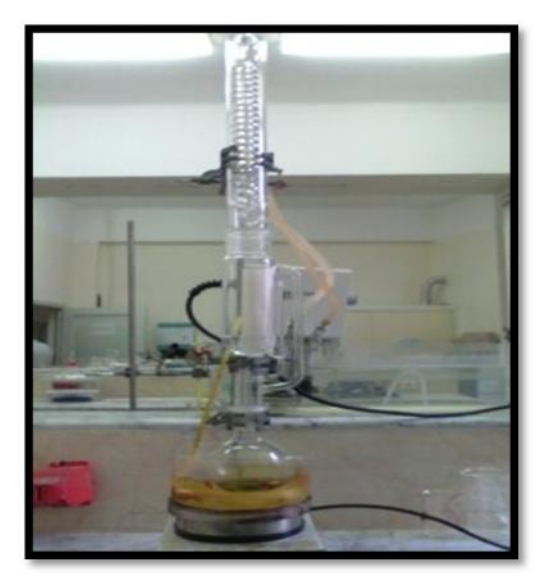

**Figure II.1** : le montage de soxhlet

#### **1. Expression des résultats :**

Le taux de matière grasse est calculé par la formule suivante :

$$
MG (%) = \frac{P2 - P1}{m'} * 100
$$

Soient :

P1: le poids du ballon vide.

P<sup>2</sup> : le poids du ballon après évaporation.

m'(g) : la masse de la prise d'essai.

MG (%) : taux de la matière grasse.

# **II-2- Protocol de l'estérification et transestérification :**

# **II-2-1-Mode opératoire d'estérification de l'huile :**

Dans un ballon de 250 ml équipée d'un reflux et d'un système d'agitation

-mélanger 50 g d'huile neutralisée séchée avec 14,5 g de méthanol.

-ajouter 0.5 g de KOH.

-chauffer le mélange à 60 °C dans un bain mari ; pendant 1h.

-laisser décanter pendant 15 min [20].

Voir ci-dessous la figure de la décantation:

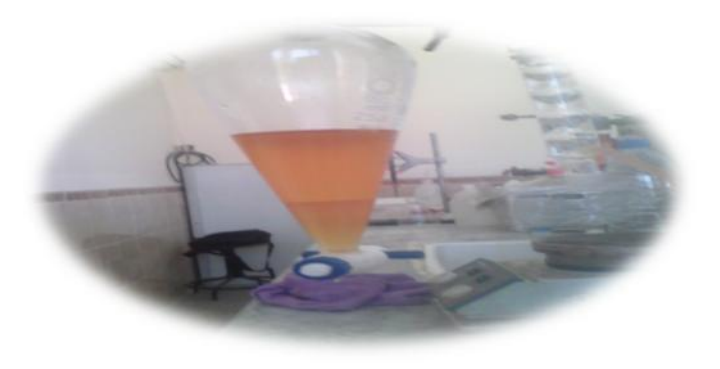

**Figure II.2 :** les deux phases après l'estérification

- Séparer la fraction inférieure (fraction d'eau); laver la couche d'huile à l'eau distillée  $(55^{\circ}C).$ 

-L'ester obtenue par estérification sera titré par l'hydroxyde de potassium pour s'assurer de la limite inferieur de 2% de teneur en acide gras libre.

#### **II-2-2-Dosage de l'acide gras libre :**

On prélève 2 ml d'ester (1.84g) qu'on dose par KOH (0.1N) après ajout de quelques gouttes de phénolphtaléine (0.1N) sous agitation constante jusqu'à apparition de la couleur « rose ».

L'acidité est déterminée selon la formule suivante :

$$
A(%) = \frac{v_{*N*M}}{m_{*1000}} * 100
$$

#### **Avec :**

V: volume de la solution de KOH utilisé en ml;

N : Normalité de la solution de KOH utilisée en mole /l ;

M : Masse molaire de l'acide oléique en g/l ;

m : masse de la prise d'essai en gramme.

-Le produit final obtenu avec un minimum de concentration en acide gras libre, était soumis au procédé de transestérification.

#### **II-2-3-Mode opératoire de la transesterification de l'ester :**

- préchauffer à une température 70°C l'ester obtenue par l'estérification (70 mL).

- verser un mélange de V (ml) de méthanol et 0.5g de KOH à l'ester préchauffée précédemment.

- chauffer mélange pendant un temps fixe entre 30 et 90 min (voir le tableau de conversion au biodiesel).

-laisser décanter 30 min, et séparer la phase du fond de glycérol /méthanol

- rincer la couche supérieure d'ester méthylique par la solution diluée d'acide acétique (1%) et d'eau distillée chauffée (55°C).

-la figure II.3 montre les deux phases formées après la transesterification :

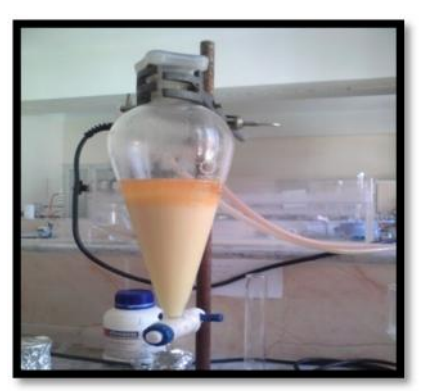

**Figure II.3 :** les deux phases après transestérification

- chauffer le produit final à105 °C pour enlever l'eau résiduel [20].

#### **II-2-3-1-Expression des résultats :**

Le rendement de biodiesel produit est calculé selon la formule suivante :

 $R(\%)=(m_{\exp}/m_{\theta_0})*100$ 

Avec m exp : la masse de biodiesel obtenue (g).

 $m<sub>théo</sub>$ : la masse de l'huile (50 g).

#### **II-3-Modélisation et optimisation par la méthode des plans d'expériences**

L'étude portant sur la transesterification de l'huile neutralisée séchée a été réalisée en utilisant la méthodologie des plants d'expériences. L'objectif de cette étude est de rechercher les conditions optimales de la transesterification permettant la maximalisation du rendement de la réaction. Les paramètres étudiés sont :

- $\triangleleft$  La température (°C)
- $\triangleleft$  Le temps de chauffage (min)
- Le volume de méthanol (ml)

Un plan factoriel à deux niveaux a d'abord été construit pour évaluer les effets des différents paramètres ainsi que les interactions éventuelles pouvant exister entre les paramètres opératoires. Ce plan est complété par un plan centré réduit afin d'optimiser les paramètres étudies.

#### **II.3.1) Modélisation du processus de la transesterification :**

#### **II.3.1.1) Plan d'expérimentation :**

Les niveaux des facteurs et leurs correspondances en variables centrées réduites ainsi que l'ensemble des expériences réalisés sont rassemblées dans le tableau II.1 . Les paramètres suivant : le volume d'ester (70 ml) et la masse de KOH (0.5g) sont maintenus constants pour toutes les expériences.

| Valeurs réelles           | Variables      | Niveau bas | Point    | Niveau haut |
|---------------------------|----------------|------------|----------|-------------|
|                           |                |            | central  |             |
|                           |                | $-1$       | $\theta$ |             |
|                           |                |            |          |             |
| Température $(^{\circ}C)$ | $X_1$          | 60         | 70       | 80          |
|                           |                |            |          |             |
| Temps (min)               | $\mathrm{X}_2$ | 30         | 60       | 90          |
|                           |                |            |          |             |
| Volume de méthanol (ml)   | $X_3$          | 10         | 15       | 20          |
|                           |                |            |          |             |

**Tableau II.1 : les** valeurs des paramètres opératoires à différents niveau.

Les variables centrées réduites  $X_1, X_2, X_3$  correspondent respectivement aux variables réelles de la Température, de temps et de volume de méthanol, déterminés par l'application de la formule [16] :**Vi=Xi-X<sup>0</sup> /ΔX**

Avec :

**V<sup>i</sup>** : l'élément codé de la variable indépendante ;

**X<sup>i</sup>** : la valeur réelle de la variable ;

**X<sup>0</sup>** : la valeur réelle au point central ;

**ΔX** : est le changement d'étape de la variable Xi.

#### **II.4)Introduction au calcul Matlab :**

MATLAB (MATrix LABoratory) comprend de nombreuses fonctions graphiques. C'est un système puissant d'opérateurs s'appliquant à des matrices, des algorithmes numériques, ainsi qu'un langage de programmation extrêmement simple à utiliser. L'aspect modulaire est l'un des plus grands atouts de MATLAB : l'utilisateur peut lui-même définir ses propres fonctions, en regroupant des instructions MATLAB dans un fichier portant le suffixe ".m". La syntaxe est bien plus abordable que dans les langages classiques et devrait éliminer les réticences habituelles des programmeurs débutants pour écrire des fonctions.

Dans le cas de notre étude et pour calculer les coefficients de la fonction de deuxieme degré, on a utilisé les matrices sur MATLAB en poursuivant les étapes suivantes :

#### **1. Calcul des coefficients :**

$$
a_i = [X^T * X]^{-1} * X * Y
$$

 $\triangleleft$  la matrice de réponse X :

X=[1 1 1 1 1 1 1 1 1 1 1 1 1 1 1 1 1 1 ;-1 1 -1 1 -1 1 -1 1 -1 -1 0 0 1 1 0 0 0 0 ;-1 -1 1 1 -1 -1 1 1 0 1 -1 1 -1 0 0 0 0 0 ;-1 -1 -1 -1 1 1 1 1 1 0 1 -1 0 -1 0 0 0 0 ;1 -1 -1 1 1 -1 -1 1 0 -1 0 0 -1 0 0 0 0 0 ;1 -1 1 -1 -1 1 -1 1 1 0 0 0 0 -1 0 0 0 0 ;1 1 -1 -1 -1 -1 1 1 0 0 -1 -1 0 0 0 0 0 0 ;1 1 1 1 1 1 1 1 1 1 0 0 1 1 0 0 0 0 ;1 1 1 1 1 1 1 1 0 1 1 1 1 0 0 0 0 0 ;1 1 1 1 1 1 1 1 1 0 1 1 0 1 0 0 0 0 ]

la transposé est notée **T** avec la formule suivante :

#### **T=X**/

le produit P de deux matrices est établis par formule suivate :

 $P=X^{\prime *}X$ 

l'inverse de la matrice P est decrit par la conmande inv:

#### $I=inv(P)$

 pour calculer le produit **H=I\*X,** on écrit les valeur de Y comme un vecteur : Y= [63.02 ;70.84 ;71.1 ;74.04 ;61.2 ;62.66 ;62.16 ;62.82 ;61.54 ;62.96 ;62.2 ;73.96 ;67.14 ;73.5 ;66.4 ;67.8 ;67.4 ;67 ]

Pour calculer le produit **H\*Y,** on affiche les valeurs des coefficients par **ai**

#### **2. Tracer les surfaces à l'aide du logiciel MATLAB** : les étapes sont suite

- $a_0 = z_0 = 67.16;$
- $a_1 = a = 2.01$ ;
- $a_2 = b = 1.14$ ;
- $a_{12}=c=0.43$ ;
- $a_{11}=d=0.78;$
- $a_{22}=e=1.78;$

 $a_{23} = m=1.55$ ;

 $a_3 = f = 4.04;$ 

 $a_{13}=g=0.62;$ 

 $a_{33} = h = 1.12$ ;

x=-1:0.1:1

y=-1:0.1:1

# **[x,y]=meshgrid(x,y);**

La fonction du graphe de surface rendement en fonction de la température et du temps est :

# **z=z0+a\*x+b\*y-c\*x\*y-d\*x.^2-e\*y.^2 ;**

# **surf(z)**

La fonction du graphe de surface rendement en fonction de la température et du volume est :

# **z=z0+a\*x-f\*y-g\*x\*y-d\*x.^2+h\*y.^2;**

# **surf(z)**

La fonction du graphe de surface rendement en fonction du temps et du volume est :

```
z=z0+b*x-f*y-m*x*y-e*x.^2+h*y.^2;
```
 $surf(z)$ 

# *CHAPITRE III :*

# *Résultats et discussions*

#### **III.1.Résultat et discussion de l'extraction :**

Le procédé d'extraction de l'huile par l'hexane sur la terre décolorante usé dépond de la masse de hexane utilisé. L'étude est réalisée dans des conditions maintenus fixe : Température = 105°C, temps =2h, les masses de la terre décolorante utilisé varient en fonction de la masse d'hexane.

Les résultats sont regroupés dans le tableau suivant :

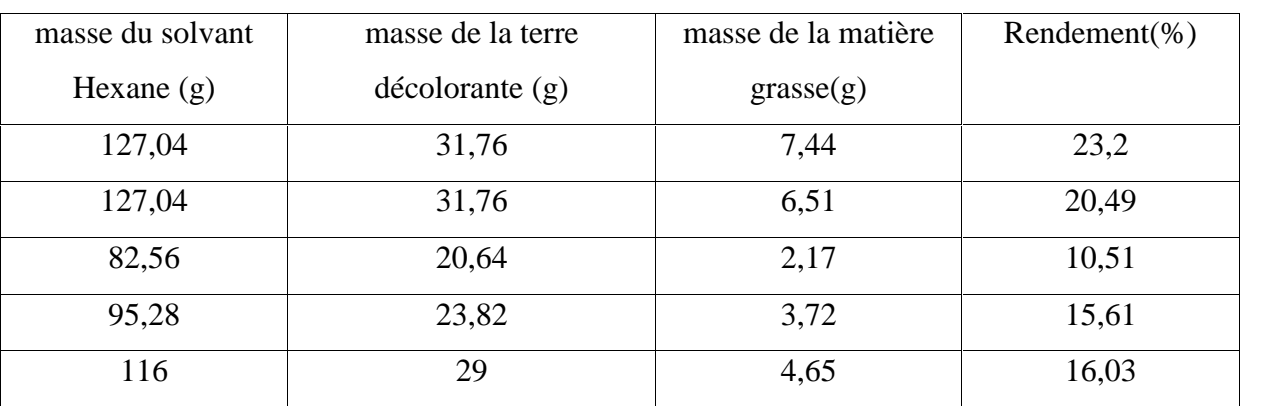

**Tableau III.1** : les résultats d'extraction

La figure III.1 montre le graphe de rendement d'extraction en fonction de la masse de l'hexane :

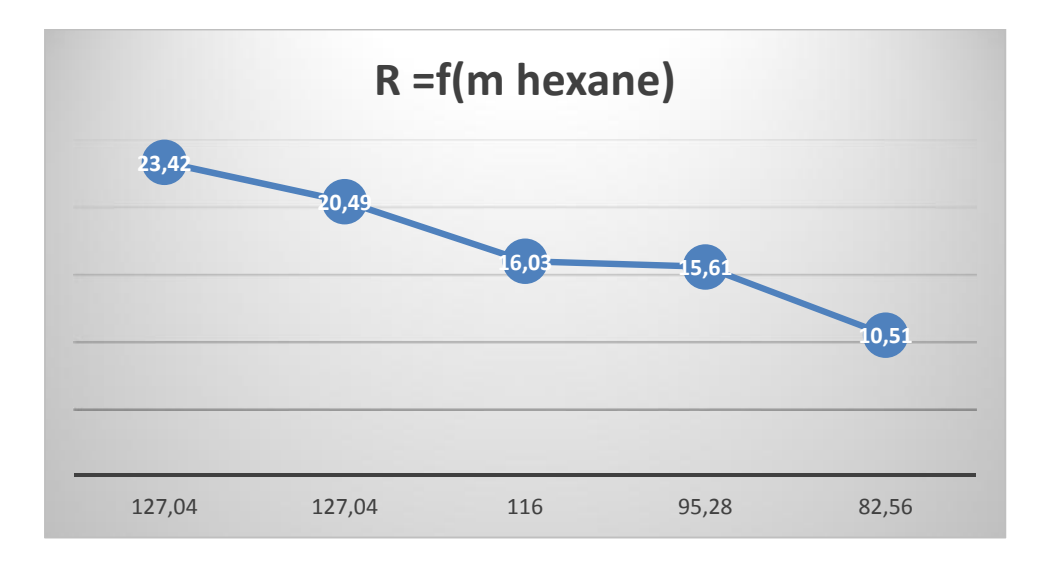

**Figure III.1 :** Graphe de rendement en fonction de la masse de l'hexane**.**

Les résultats montrent que le rendement d'extraction maximale est de 23,42 %, l'huile extraitea une couleur jaune pâle .En effet pour une masse d'hexane de 127g on extrait entre 20 et23 %-d'huile par rapport à la masse de la terre. C'est environ deux fois plus que ce qu'on avec une masse d'hexane de 80 g. Donc pour avoir un bon rendement d'extraction il faututiliser une masse d'hexane importante.

#### **III-2- Résultats d'estérification et de transestérification :**

L'étude d'estérification est réalisée dans des conditions fixes suivantes : T=60°C, t=60min,  $m_{KOH}$ =0,5g et  $m_{huile}$ = 50g , $m_{méthanol}$ =14,5g.

Pour la transestérification :

Les paramètres fixes sont : le Volume de l'ester (70ml) et masse de KOH (0,5 g).

On fait varier la température, le tempsde réaction et le volume de méthanol.

Les résultats obtenus sont regroupés dans le tableau III.2suivant.

**Tableau III.2** : résultats d'estérification et de transestérification

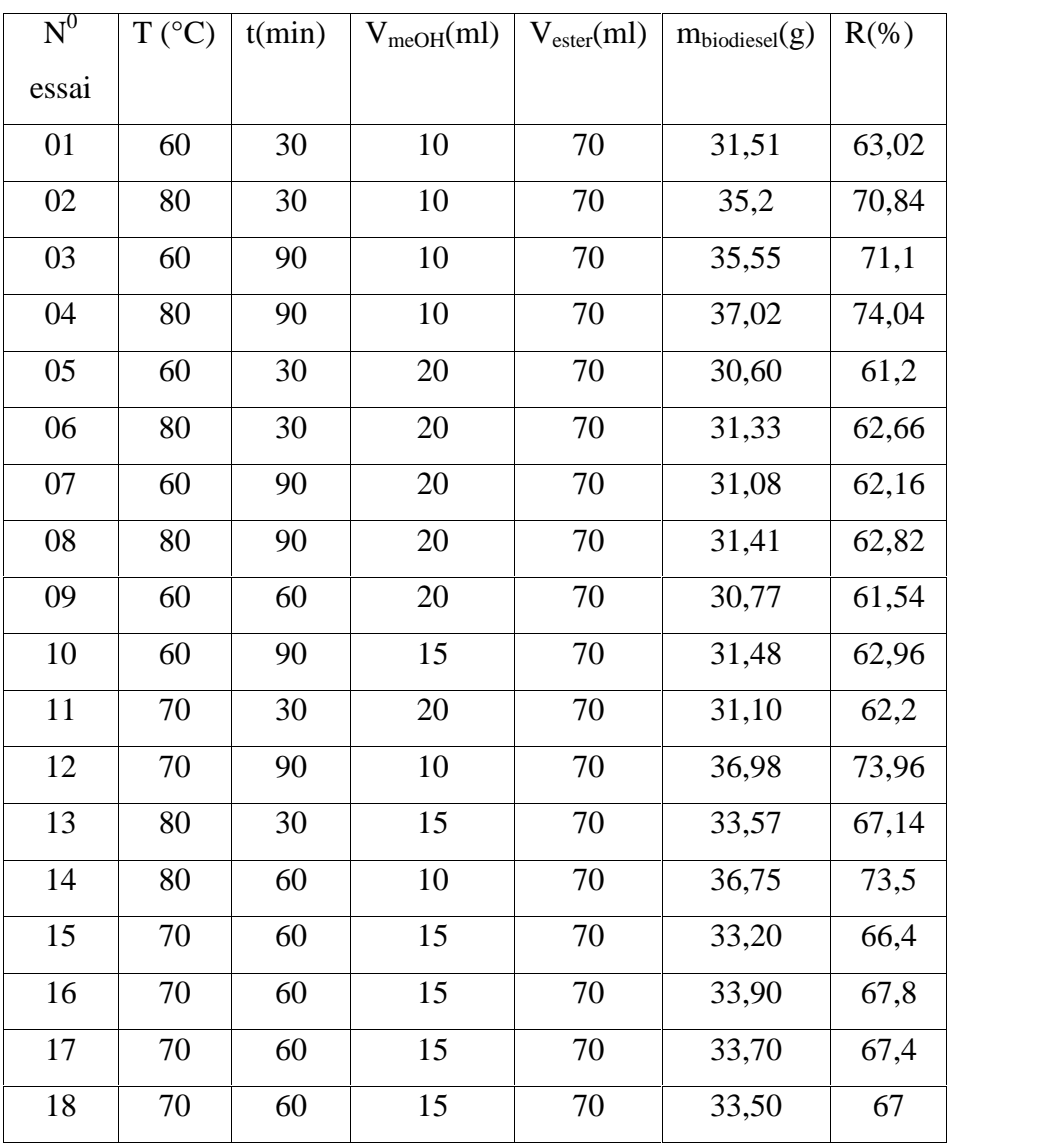

Pour modéliser et pouvoir appliquer la méthode des plans d'expériences, les résultats obtenus sont mis sous forme matricielle et regroupé dans le tableau III.3.

Les niveaux des facteurs sont exprimés en valeurs centrées réduites :

0 : représente le centre du domaine.

-1 et 1 : sont respectivement les niveaux bas et haut du plan factoriel.

- L'ordre des essais indiqué dans le tableau correspond à l'ordre de construction de la matrice des expériences et non à l'ordre dans lequel les essais ont été effectués.
- La réponse (Y) à modéliser est le rendement de la production du biodiesel par le procédé de transesterification. Il est calculé comme suit :

$$
Y_{\text{mesuré}}(\%) = (m/m_0)^* 100
$$

Avec :

m : la masse de biodiesel en gramme (g).

 $m_0$ : la masse d'huile neutralisé séché (m<sub>0</sub>=50g).

#### **III.2.1) Matrice d'expérience :**

**Tableau III.3 :** Matrice des expériences

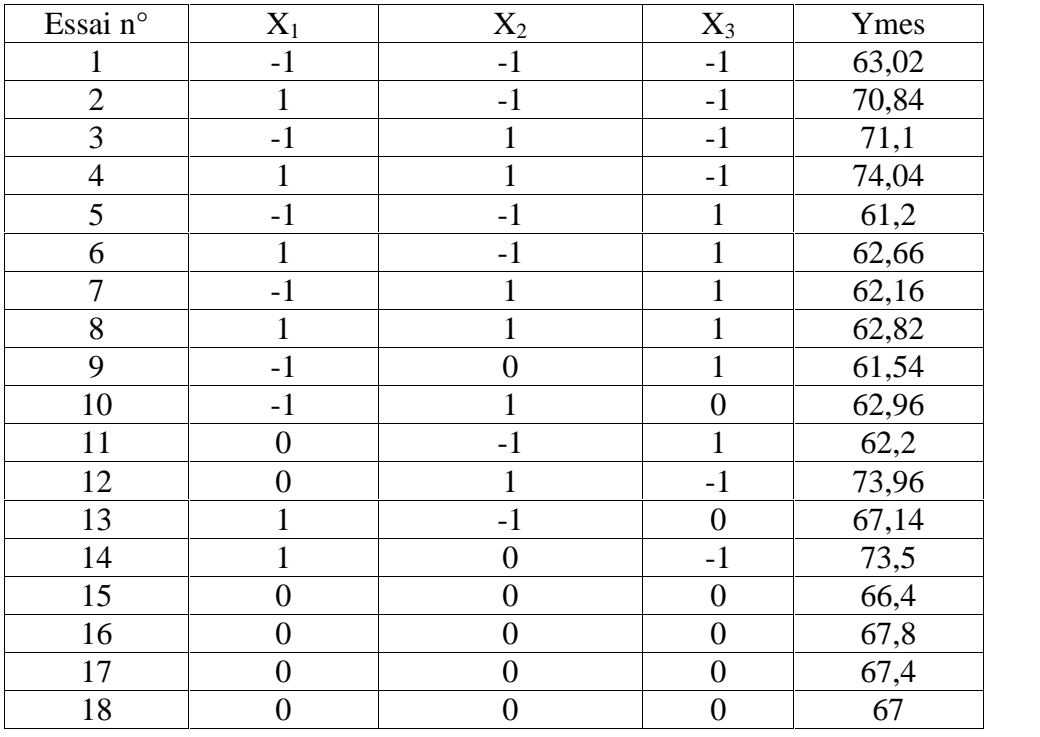

#### **III.3)Elaboration du modèle du premier degré :**

Le modèle mathématique postulé s'écrit dans ce cas sous la forme suivante

$$
\widehat{Y} = a_0 + a_1 X_1 + a_2 X_2 + a_3 X_3 + a_{12} X_1 X_2 + a_{13} X_1 X_3 + a_{23} X_2 X_3 + \epsilon
$$

- $\widehat{Y}$  est la réponse estimée ;
- X1, X2, X3 sont les variables centrées réduites correspondant respectivement aux variables réelles Température et temps et volume de méthanol
- $\bullet$  a<sub>0</sub> est la valeur moyenne de la réponse ;
- $\bullet$  a<sub>1</sub>,...,a<sub>3</sub> sont les effets linéaires.
- $a_{12}$ ,  $a_{13}$ ,  $a_{23}$ , sont les effets d'interactions doubles.
- $\bullet$  a<sub>123</sub> l'effet d'interaction triple.

Dans cette partie on prendra la partie des expériences factoriel (N=1....8), N=  $2^3$ = 8 essais.

Des différents paramètres opératoires ainsi que les résultats de rendement obtenu pour chaque essai sont regroupées dans le tableau ci-dessous, appelé matrice des expériences.

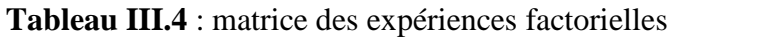

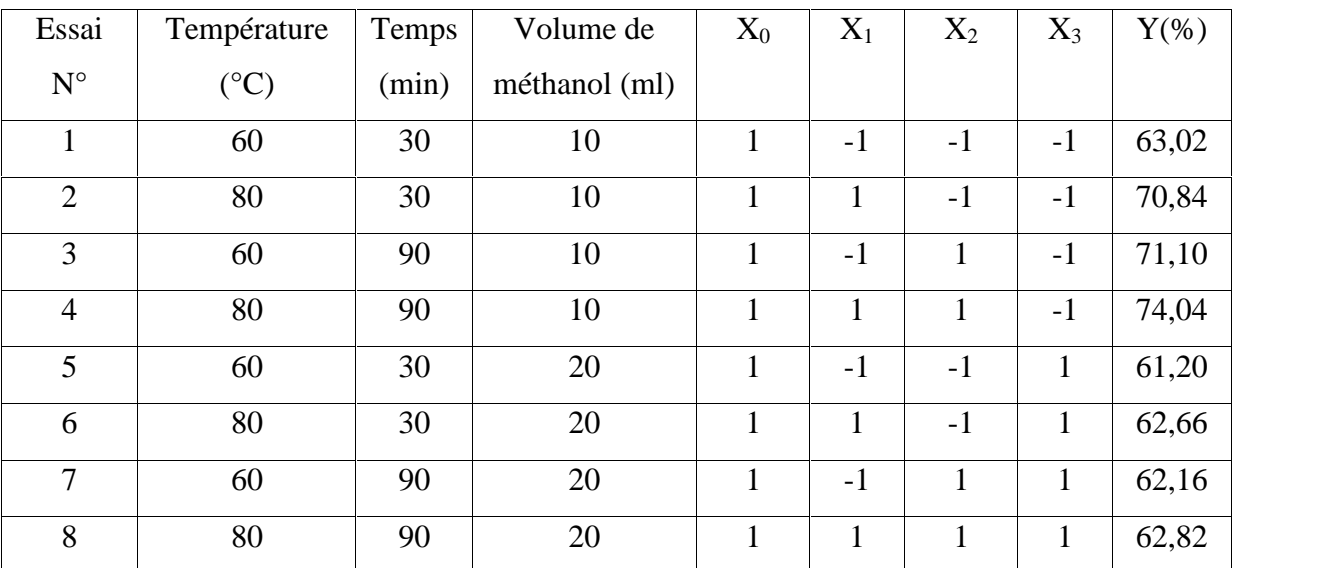

Pour obtenir un plan ayant les propriétés d'orthogonalité et d'iso variance par rotation, le nombre (n<sub>0</sub>) d'expériences à réaliser au centre du domaine doit être supérieur ou égal à 2.

Dans cette étude, nous avons réalisé 4 expériences au centre du domaine.

Les valeurs de la réponse pour chacun de ces essais sont rassemblées dans le tableau suivant.

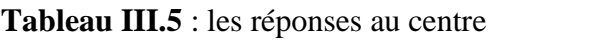

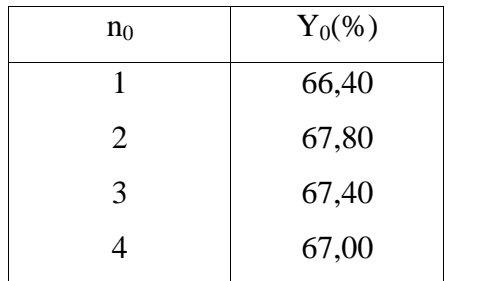

Le rendement moyenne  $\bar{Y}_0 = 67,15$ 

#### **III.3.1) Calcul des coefficients du modèle :**

Pour calculer les effets, on utilise la méthode classique en multipliant la somme du produit scalaire de la colonne Y par la colonne  $X_j$  correspondants ; qu'on divise par le nombre d'essais N[15].

$$
a_i = y_i * x_j / N
$$

Avec :

N=nombre d'essais(8).

 $X_j =$  la valeur codé (-1 ; 1).

 $y_i$  = le rendement expérimentale.

**Tableau III.6 :** les valeurs des coefficients de 1<sup>er</sup> degré

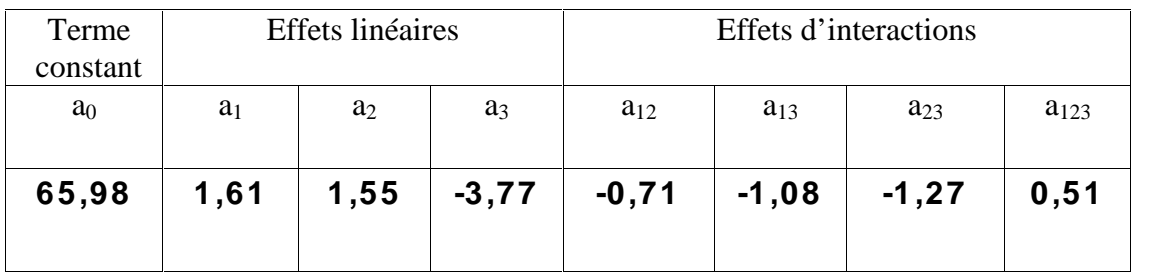

#### **III.3.2. Analyse statistique de l'équation de régression :**

#### **1. Vérification de la signification des coefficients (Test du Student) :**

La signification des coefficients est vérifiée par le test de Student. Les valeurs de t<sub>i</sub>sont calculées à partir de la formule suivante :

$$
t_j \text{=} a_i / \ S_{bj}
$$

La variance de reproductibilité est estimée à partir de celle calculée au centre de domaine expérimental :

$$
S^2_{\text{rep}} = (Y_i - \overline{Y}_0)^2/(n_0-1).
$$

**Avec :**

**Yi**:lavaleur du rendement expérimentale de transestérification de l'essai i.

 $\overline{Y}_0$ : la moyenne des 4 essais au centre ; soit 67,15%.

**n<sup>0</sup>** : nombre des essais au centre.

On obtient une variance de  $S^2$ <sub>rep</sub> = 0,35 et un écart quadratique $S_{bj}$  = 0,12.

Calculé à partir de la relation suivante :

 $S_{bj} = S^2_{rep}/\sqrt{N}$ 

Avec :

N=nombre d'essai(8).

Les valeurs des t<sub>i</sub> sont rassemblées dans le tableau :

**Tableau III.7 :** lesvaleurs de t<sub>i</sub> de 1<sup>er</sup> degré

| Terme constant | Effets linéaires |               |  | Effets d'interactions |                 |                 |                  |
|----------------|------------------|---------------|--|-----------------------|-----------------|-----------------|------------------|
| ΙO             |                  | ι2            |  | I12                   | I <sub>13</sub> | I <sub>23</sub> | I <sub>123</sub> |
| 523,23         | 12,76            | $12,29$ 29,89 |  | 5,63                  | 8,56            | 10,07           | 4.04             |

En utilisant la table de Student relative à un test bilatéral (annexe A), on lit la valeur de t (f) pour le niveau de signification = 0.05 et le degré de liberté f =  $n_0$  -1 = 3; soit

#### $t_{0.05}(3) = 3.18$

Comme les valeurs de t<sub>i</sub> sont tous supérieur à la valeur tabulée du test de Student, alors les coefficients correspondants sont significatifs.

Donc l'équation de modèle de premier degré s'écrit sous forme :

#### **Y=65,98+1,61\*x1+1,55\*x2-3,77\*x3-0,71\*x12-1,08\*x13-1,27\*x23+0,51\*x123.**

#### **2. Calcul des réponses estimées :**

Les valeurs des réponses estimées sont calculées par l'équation précédente de modèle, on remplace les x<sup>i</sup> par les valeurs codés.

**Tableau III.8** : les valeursdes réponses estimées

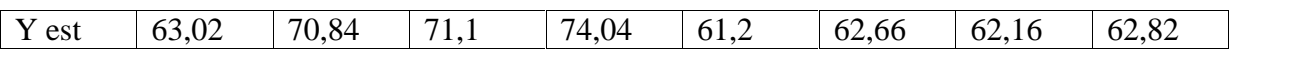

Pour vérifier la validation du modèle on calcule le statistique de Fischer

$$
F = \frac{\frac{N}{i!-1}(\hat{y}_i - \bar{y})^2/(1-1)}{\frac{N}{i!-1}(y_i - \hat{y}_i)^2/(N-1)}
$$

C'est impossible de le calculer car on aura un nombre sur zéro d'où : le modèle de premier degré n'est pas **validé**.

On devrait donc essayer de résoudre le problème de validation en utilisant le modèle de deuxième degré.

#### **III.4) Elaboration du modèle de second degré :**

Considérons maintenant le modèle polynomial d'ordre deux complet, c'est-à-dire incluant aussi les effets dits quadratiques  $a_{11}$ ,  $a_{22}$ ,  $a_{33}$ .

Ce modèle est donné sous la forme suivante :

# Y=a<sub>0</sub>+a<sub>1</sub> X<sub>1</sub>+a<sub>2</sub> X<sub>2</sub>+ a<sub>3</sub> X<sub>3</sub>+a<sub>12</sub> X<sub>12</sub> +a<sub>13</sub> X<sub>13</sub>+a<sub>23</sub> X<sub>23</sub>+ a<sub>11</sub>X<sub>1</sub><sup>2</sup> +a<sub>22</sub>X<sub>2</sub><sup>2</sup> +a<sub>33</sub> X<sub>3</sub><sup>2</sup>

Pour élaborer le modèle de second degré, on conserve les résultats des 8 essais du plan factoriel complet avec interactions ainsi que les 4 essais au centre du domaine d'étude et on réalise les 6 expériences complémentaires du plan en étoile[17].

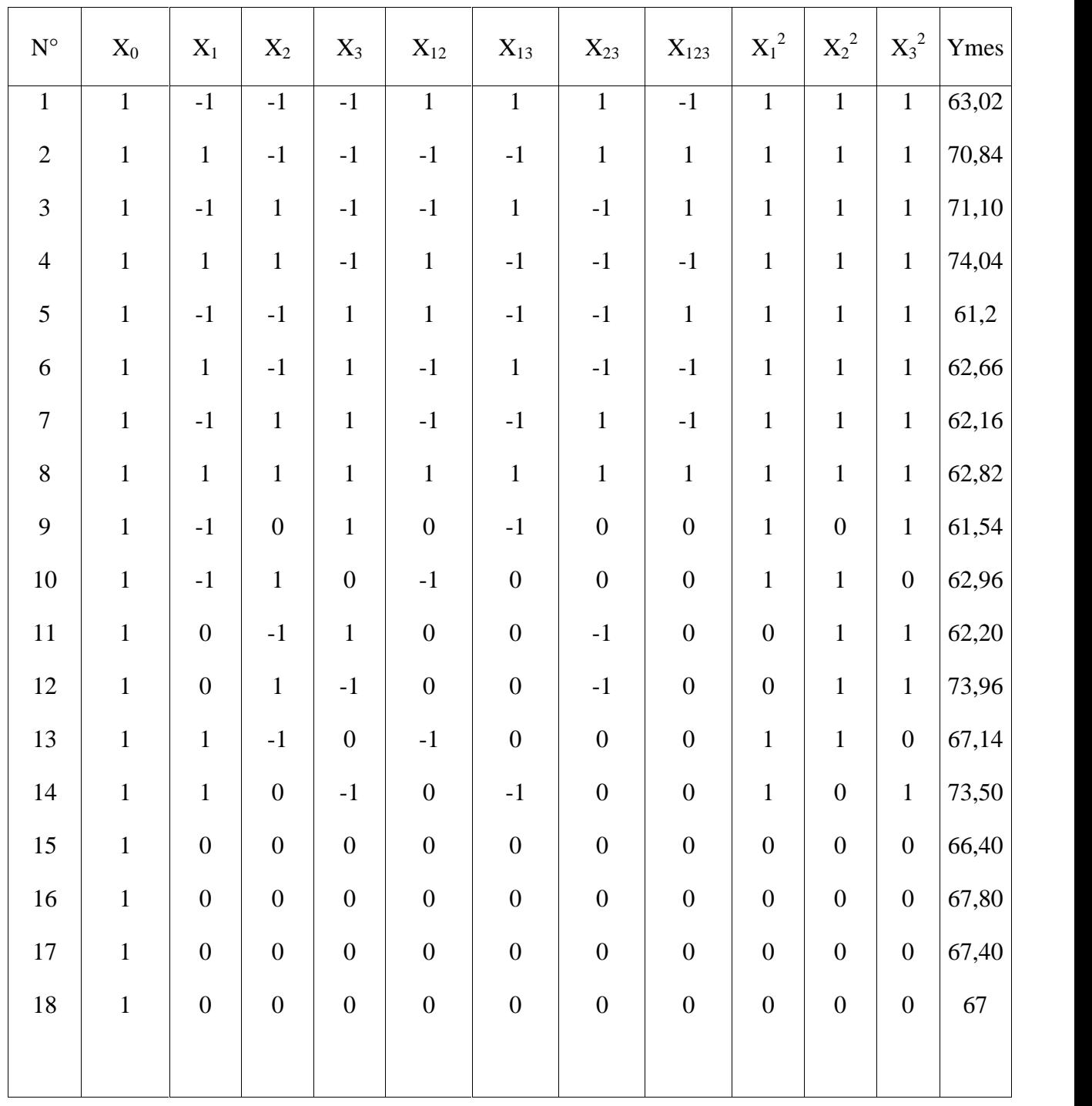

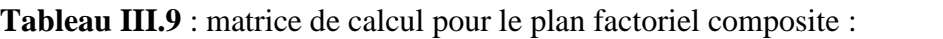

La moyenne des réponses au centre est :  $Y_{0moy} = 67,15$  %.

#### **III.4.1) Calcul des coefficients du modèle :**

Pour calculer les coefficients de l'équation de régression, on utilise le produit matriciel suivant[15] :

$$
\mathbf{a}=(\mathbf{x}^{\mathbf{t}}\cdot\mathbf{x})^{-1}\cdot\mathbf{x}^{\mathbf{t}}\cdot\mathbf{y}.
$$

Les résultats des coefficients sont regroupés dans le tableau **V.4 :**

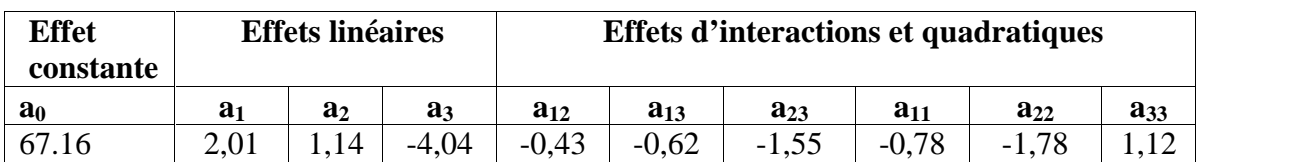

**Tableau III.10 :** Résultats des coefficients du modèle de second degré

**III.4.2) Analyses statistiques de l'équation de régression :**

#### **1. Vérification de la signification des coefficients :**

Variance de la reproductibilité**Srep :**

$$
S^2_{rep} = (yi - \bar{y}_0)^2 / (n_0 - 1)
$$

Avec

yi: réponse mesuré

 $\bar{y}_0$  : moyenne des réponses au centre

n<sub>0</sub> : nombre d'expérience au centre

La valeur de la variance de reproductibilité **S 2 rep** est la même que celle calculée pour le plan factoriel, **S 2 rep** =0,35.pour déterminer la variance des coefficients du modèle, il suffit de divisé la variance de reproductibilité par la racine de nombre des expériences.

Soit S<sub>bj</sub> l'écart quadratique moyen

$$
S_{\text{bj}} = S^2_{\text{rep}} / \text{racine} (18) = 0,08.
$$

Statistique de Student (ti)

Les valeurs tjdu test de Student sont rassemblées dans le tableau V.5 ci-dessous :

#### $t_i = a_i / S_{bi}$

**Tableau III.11** : Résultats des valeurs de t<sub>i</sub> calculées

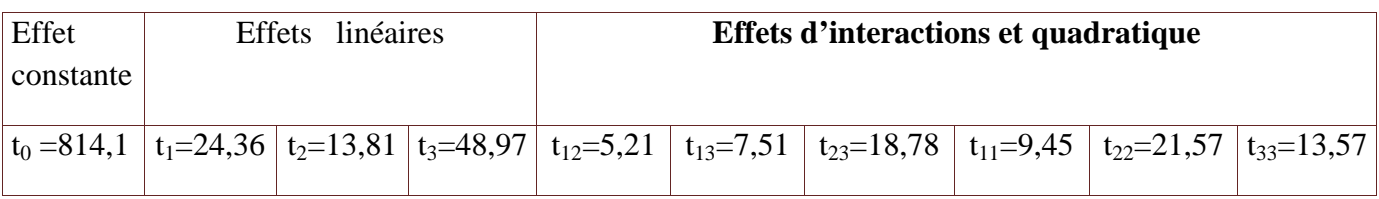

Pour le niveau de signification = 0,05 et le nombre de degré de liberté  $f = (n_0-1)=3$ , la valeur tabulée du test de Studentt (f) est égale à 3.18. Comme les valeurs de  $t_i$  sont supérieur à t0.05**(3)=3,18**, on déduit quetous les coefficients **ai**sont significatifs.

L'équation de régression s'écrit sous la forme :

 ${\color{red}Y=}67,16+2,01^{\color{red}*}{\color{red}X_1}+1,14^{\color{red}*}{\color{red}X_2}$ -4,04\* ${\color{red}X_3}$ -0,43\* ${\color{red}X_{12}}$ -0,62\* ${\color{red}X_{13}}$ -1,55\* ${\color{red}X_{23}}$ -0,78\* ${\color{red}X^2}_1$ -1,78\* ${\color{red}X^2}_2+1,12^{\color{red}*}{\color{red}X^2}_3$ 

#### **III.4.3) Test de validation de l'équation de régression :**

#### **1. Recherche de biais :**

La variance résiduelle calculée pour N=18 et l=10 est :

$$
S^2_{\text{rés}} =
$$
la moyenne  $(Y_{\text{mes.}} - Y_{\text{est.}})^2$ 

 $S^2_{res} = 0,80$ .

$$
F = S^2_{\rm r\acute{e}s} / S^2_{\rm r\acute{e}p} \ .
$$

Ce qui donne :  $F = 2,30$ .

La valeur tabulée du test de Fisher Snedecor pour le niveau de signification  $=0.05$  et les nombre de degré de liberté (N-l)=8 et  $(n_0-1)=3$  égale à 8,85.

 $F(8,3)=8,85$ 

Puisque sa valeur est supérieure à la valeur calculée, le modèle est donc considéré sans biais.

#### **2. Test de signification de la régression :**

Pour le niveau de signification =  $0.05$  et les nombres de degrés de liberté (l-1)= 9 et

(N-l)=8, les valeurs du test de Fisher calculée et tabulée sont respectivement 21,18 et 3,39.

La valeur de F calculée étant supérieure à celle tabulée, l'équation de régression est adéquat et le modèle est validé à 95%. Le modèle retenu est donc :

 $\rm Y$  =67,16+2,01\* $\rm X_{1}$  +1,14\* $\rm X_{2}$ -4,04\* $\rm X_{3}$  – 0,43\* $\rm X_{12}$  -0,62\* $\rm X_{13}$  -1,55\* $\rm X_{23}$  – 0,78\* $\rm X_{1}^{2}$  – 1,78\* $\rm X_{2}^{2}$  +  $1,12^*{\bf X}^2_3$ 

#### **3. validation du modèle par le point au centre :**

La valeur du rendement de transestérification donnée par le modèle au centre du domaine d'étude est  $Y_{0mov} = 67,16\%$  et celle de la moyenne des 4 essais au centre est

**Y0moy = 67,15%.**Ce qui implique que le modèle obtenu est adéquat et simule parfaitement l'expérience.

#### **4. Calcul des réponses estimées :**

Les réponses estimées sont calculées par l'équation suivante :

#### ${\color{red}Y=}67,16+2,01^{\text{*}}{\color{red}X_1}+1,14^{\text{*}}{\color{red}X_2}$ -4,04\* ${\color{red}X_3}$ -0,43\* ${\color{red}X_{12}}$ -0,62\* ${\color{red}X_{13}}$ -1,55\* ${\color{red}X_{23}}$ -0,78\* ${\color{red}X^2}_1$ -1,78\* ${\color{red}X^2}_2+1,12^{\text{*}}{\color{red}X^2}_3$

**Tableau III.12 :** les valeurs des réponses estimé

|       | $\overline{2}$ | 3     | $\overline{\mathbf{4}}$ | 5     | 6     | $\overline{7}$ | 8     | 9     |
|-------|----------------|-------|-------------------------|-------|-------|----------------|-------|-------|
| 64,01 | 70,13          | 70,25 | 74,65                   | 60,27 | 63,91 | 60,31          | 62,23 | 62,07 |
| 10    | 11             | 12    | 13                      | 14    | 15    | 16             | 17    | 18    |
| 64,16 | 62,87          | 73,23 | 65,90                   | 74,17 | 67,16 | 67,16          | 67,16 | 67,16 |

#### **III.5.) Validation de modèle :**

Le test de la validité de l'équation de régression est basé sur la statistique de Fisher [11].

$$
F = \frac{\frac{N}{i!=1}(\hat{y}_i - \bar{y})^2/(1-1)}{\frac{N}{i!=1}(y_i - \hat{y}_i)^2/(N-1)}
$$

 $O\hat{u}$  :  $\bar{y}$  est la grandeur moyenne sur toutes les mesures :

$$
\overline{y} = \frac{1}{N} \sum_{i=1}^{N} \overline{y}_i
$$

$$
SCER = \sum_{i=1}^N (y_i - \widehat{y}_i)^2 :
$$

C'est la somme des carrés des écarts résiduels.

$$
\textit{SCEL} = \sum_{i=1}^N (\widehat{y}_{i} - \overline{y})^2
$$

C'est la somme des carrés dus à la régression.

La somme des écarts résiduels et des carrés dus à la régression donne la somme des carrés des écarts totaux.

$$
\text{SCTE} = \frac{N}{i=1}(\mathbf{y}_i - \overline{\mathbf{y}})^2 = \frac{N}{i=1}(\mathbf{y}_i - \widehat{\mathbf{y}}_i)^2 + \sum_{i=1}^{N}(\widehat{\mathbf{y}}_i - \overline{\mathbf{y}})^2
$$

$$
\text{SCTE} = \frac{N}{i=1} (y_i - \overline{y})^2 :
$$

La somme des carrés des écarts totaux.

Si la valeur de F est supérieure à la valeur tabulée  $F_{\alpha}(f_1, f_2)$  pour le niveau de signification choisi et les nombres de degrés de liberté  $f_1 = l - 1$  et  $f_2 = N - l$ , l'équation est adéquate. Le test de Fisher indique de combien est réduite la variance relative à l'équation obtenue en comparaison avec la variance relative à la moyenne. Plus la valeur de F excède celle de $F_{\alpha}(f_1, f_2)$ , plus l'équation de régression est efficiente [12].

Les résultats sont rassemblés dans le tableau suivant :

**Tableau III.13 :** l'analyse de variance

| <b>Variation</b> | Somme des          | <b>DDL</b>  | Carré moyenne | $\mathbf F$ observée |
|------------------|--------------------|-------------|---------------|----------------------|
|                  | carrés             |             |               |                      |
| <b>Liaison</b>   | $SCELL = 346, 43$  | $1 - 1 = 9$ | 38,49         | 21,18                |
| <b>Résidus</b>   | $SCER=14,53$       | $N-l=8$     | 1,81          |                      |
| <b>Totale</b>    | <b>STCE=360,96</b> | $N-1=17$    | 21,23         |                      |

On a trouvé que F(observé)=21,18 F(critique).

 $F<sub>0.05</sub>(9,8)=$  3,39 d'après le table de Student

#### **le modèle choisi est donc validé.**

#### **III.5.1) Coefficient de détermination :**

Le coefficient de corrélation  $R^2$  ou le coefficient de détermination est le rapport entre la variation due à la régression et à la variation totale. Il se calcule comme suit **[21] :**

#### $=\frac{1}{max}$ à <mark>la r</mark>égressic

òu d'une façon plus explicite :

$$
R^2 = \frac{\frac{N}{i}(\hat{y}_i - \overline{y})^2}{\frac{N}{i}(y_i - \overline{y})^2}
$$

Plus la valeur de coefficient de détermination s'approche de 1 plus notre modèle est représentatif (meilleur).

Lorsque l'échantillon est d'étendu assez faible, il est nécessaire d'adopter une correction pour l'erreur systématique. La Formule de correction est la suivante [18] :

$$
\overline{R}^2 = 1 - (1 - R^2) \frac{N - 1}{N - l}
$$

La valeur du coefficient de détermination est trouvée égale à :

$$
R^2 = \frac{\frac{N}{i}(\hat{y}_i - \bar{y})^2}{\frac{N}{i}(\hat{y}_i - \bar{y})^2} = 0.99668053
$$

La valeur corrigée est donnée par la loi suivant :

$$
\overline{R}^2 = 1 - (1 - R^2) \frac{N-1}{N-l} = 0.99294613
$$

#### **III.5.2) Analyse des résidus :**

L'évaluation de la qualité du modèle de second degré peut être faite par une analyse des résidus. Le tableau nous donne des informations sur les résidus trouvés :

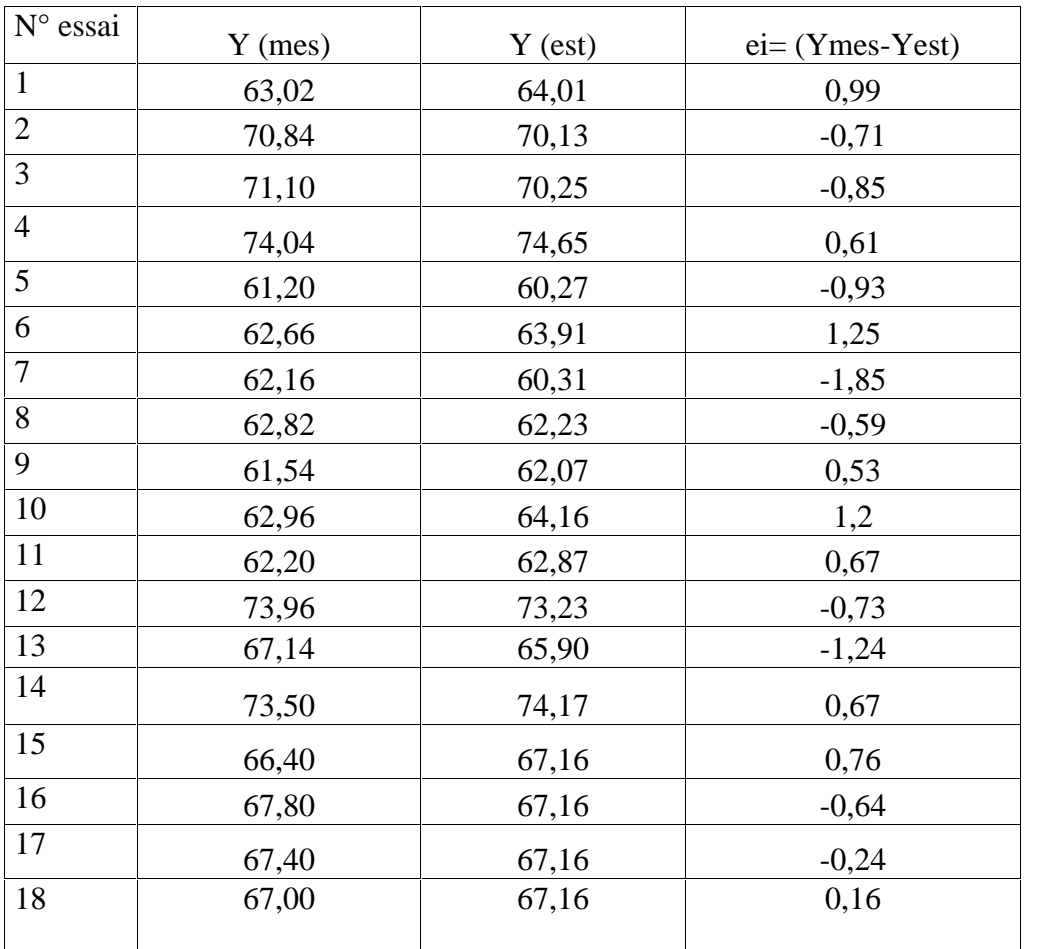

**TableauIII.14** : les valeurs des résidus

# Chapitre III : Résultats et discussions

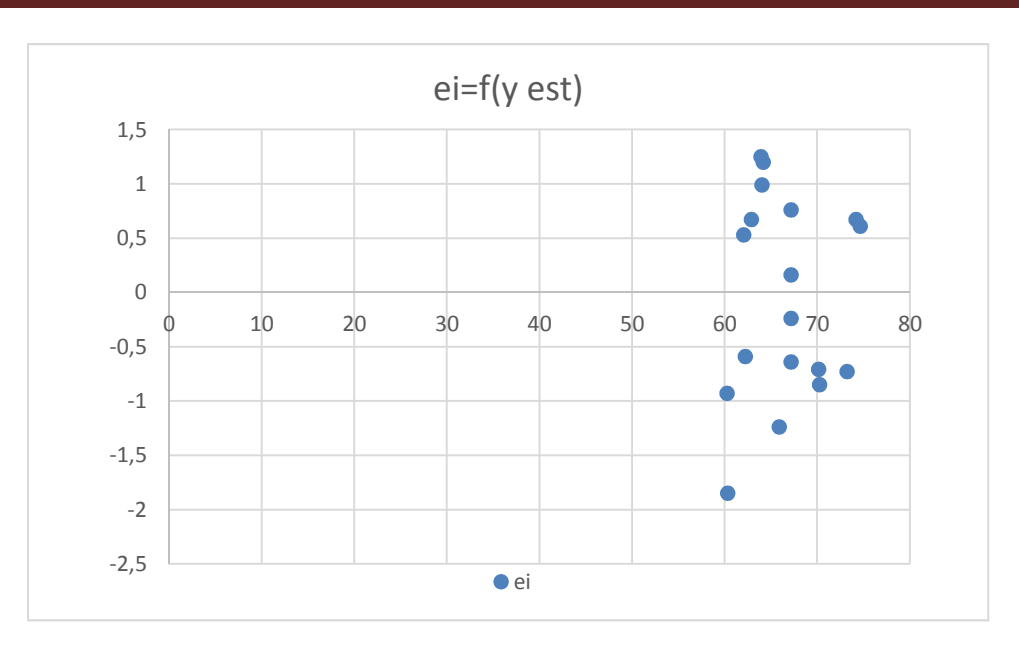

**Figure II1.2:** Diagramme des résidus

Le diagramme de la figure 1 montre qu'il n'y a aucune relation entre les valeurs de Y estimés et les résidus, puisque les points sont déposés entre 0-1,5 et -2-0 ;Qui implique que l'erreur est petit.

Le modèle de second degré obtenu sera exploité pour l'optimisation du rendement de procédé de transestérification.

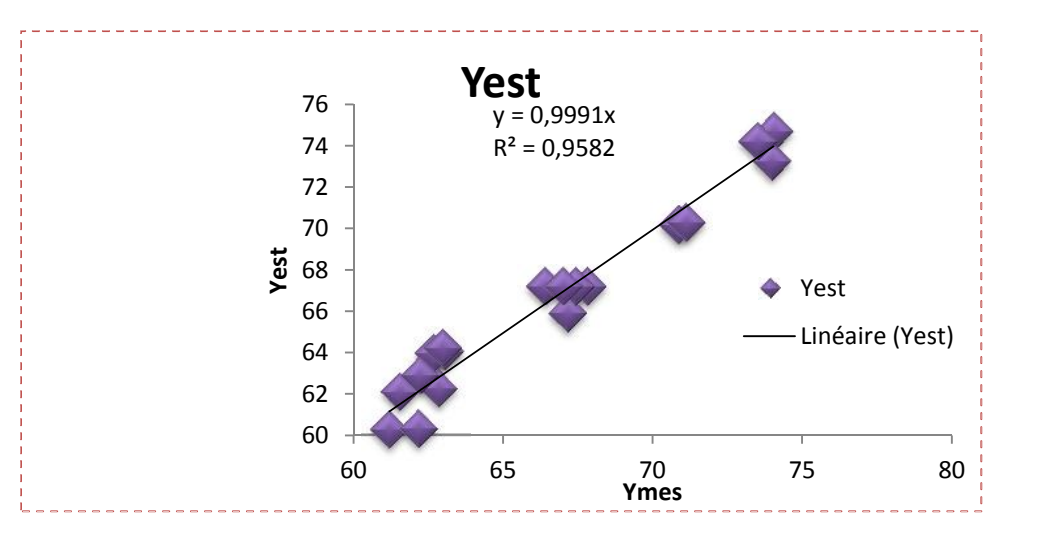

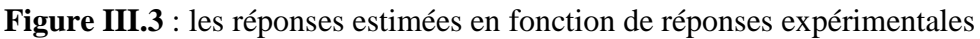

En Partant de l'hypothèse suivante : les réponses expérimentales et les réponsesestimées sont très proches, unmodèle qui reproduit exactement l'expérimentation, serasous forme d'une droite passantpar l'origine du plan et comme équationy  $_{\rm exp}$  = a.  $y_{\rm theo}$ Avec  $a = 0.999$ : pente de la droite.

#### **III.6) Les graphes des surfaces :**

- La corrélation entre la réponse Ymes (%) correspondant au taux de conversion de biodiesel et les paramètres variables est montrée graphiquement par les tracés des figures suivantes :

1- Expression de la surface de réponse du rendement en fonction de la température et du volume :

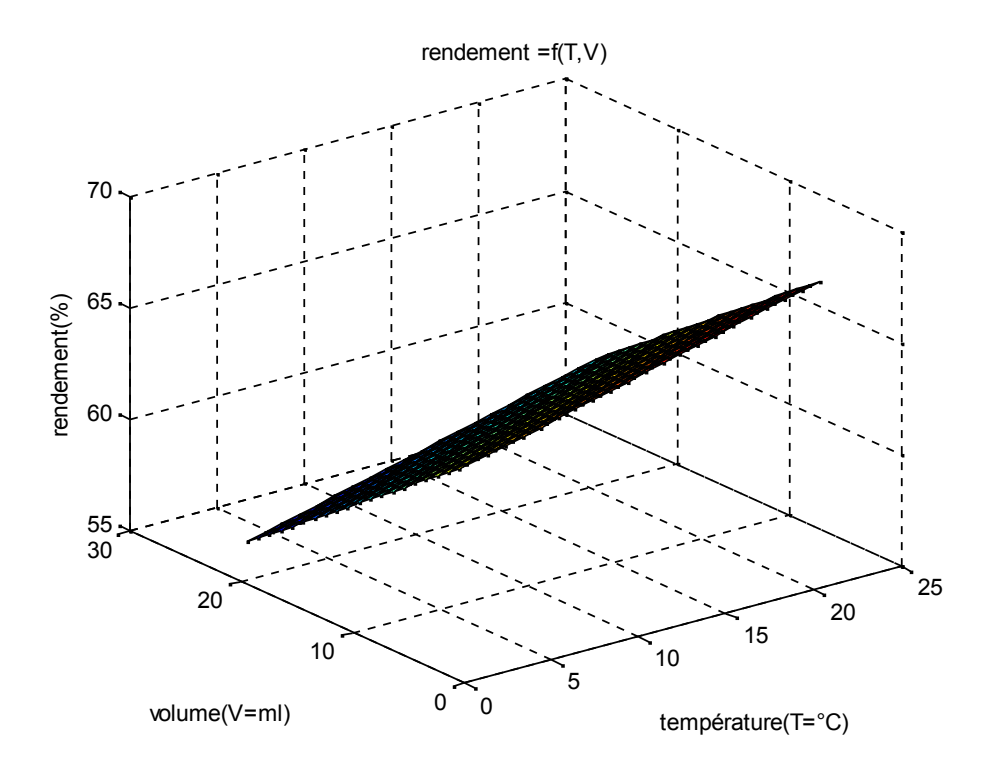

**Figure III.4** : la surface de rendement en fonction de la température et de volume

On observe que le rendement de biodiesel augmente avec l'augmentation de la température et la diminution du volume de méthanol.

2- Expression de la surface de réponse du rendement en fonction du temps et dela température :

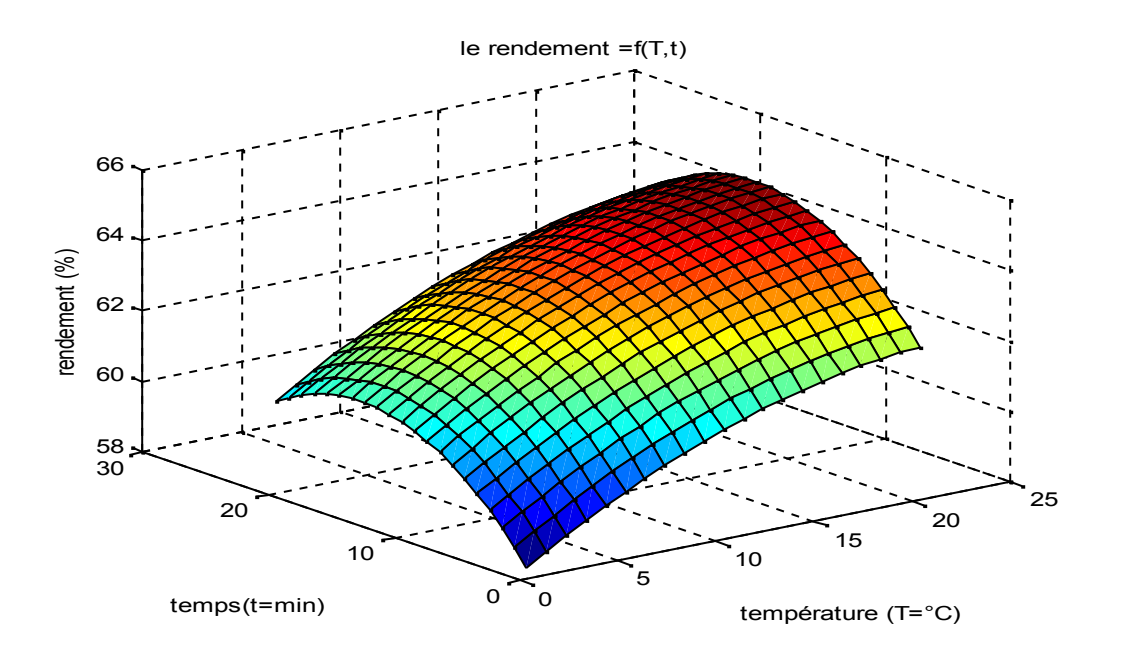

**Figure III.5** : la surface de rendement en fonction de la température et de temps

Le tracé des surfaces montrent que le rendement en biodiesel augmente avec l'augmentation de la température et du temps de réaction.

3- Expression de la surface de réponse du rendement en fonction de volume et du temps :

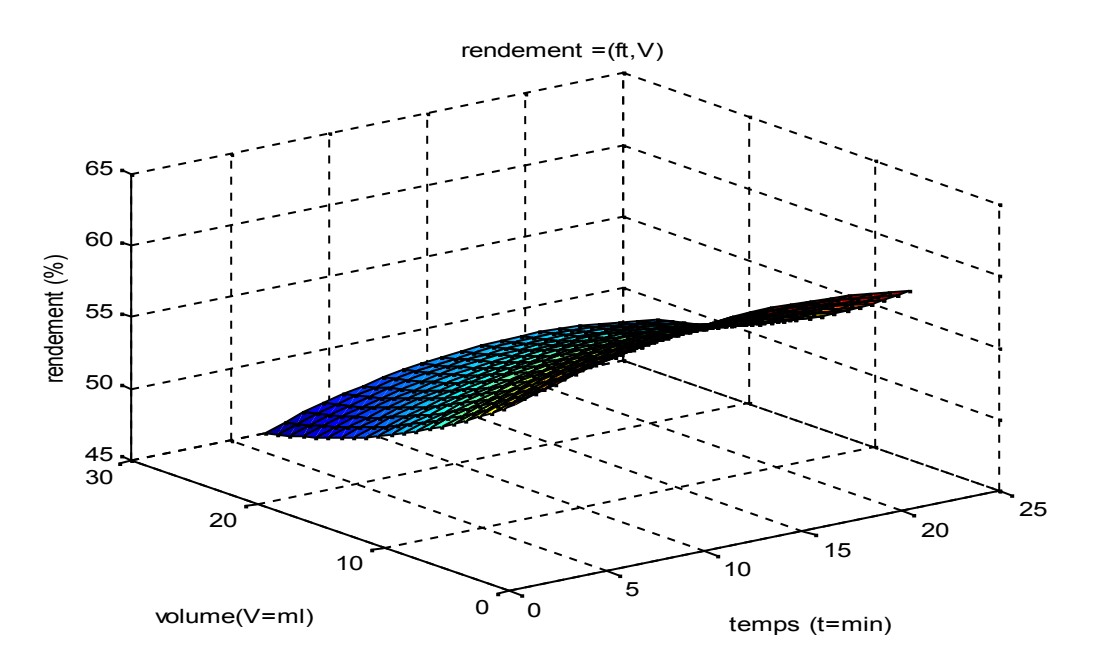

Figure III.6: la surface de rendement en fonction de temps et de volume

Le rendement de biodiesel augmente avec l'augmentation du tempsetla diminution du volume de méthanol.

A la lumière des résultats des trois courbes de surfaces décrites ci-dessus ; on observe que le rendement de la transestérificationaugmente avec l'augmentation de la température, du temps de réaction et de la diminution du volume de méthanol.

Pour atteindre des rendements satisfaisants et afin d'accomplir la réaction, le temps doit être maintenus autour de sa valeur maximale. En ce qui concerne la température, ce paramètre joue le rôle d'accélérateur de la réaction.C'estla raison pour laquelle on conseille d'augmenter la température pour atteindrede meilleurs rendements.

Cependant, la valeur du volume de méthanol doit être maintenue au minimum pour avoir une bonne séparation entre le glycérol et l'ester.

Pour ces courbes de surfaces conformes avec nos résultats pratiquent ; ou on a trouvé le meilleur rendement 70,04 % au point :

T=80 $^{\circ}$ C, temps = 90 min, V=10 ml.

#### **III.7) Optimisation :**

La modélisation du procédé de transesterification de l'ester obtenu est décrite par un modèle mathématique de deuxième degré. Il est difficile de déterminer les paramètres optimaux par une simple résolution des équations obtenus.

Pour cela on a utilisé la méthode d'élimination de Gauss[22].

L'équation du modèle de second degré est :

 $\rm Y$  =67,16+2,01\*X<sub>1</sub>+1,14\*X<sub>2</sub>-4,04\*X<sub>3</sub>-0,43\*X<sub>1</sub>\*X<sub>2</sub>-0,62\*X<sub>1</sub>\*X<sub>3</sub>-1,55\*X<sub>2</sub>\*X<sub>3</sub>-0,78\*X<sub>1</sub><sup>2</sup>- $1,78 \times X_2^2 + 1,12 \times X_3^2$ 

On détermine les dérivés de réponse $(Y)$  par rapport au  $X_1, X_2$  et  $X_3$ :

$$
Y/X_1=2,01-0,43*X_2-0,62*X_3-1,56*X_1=0.
$$
  

$$
Y/X_2=1,14-0,43*X_1-1,55*X_3-3,56*X_2=0.
$$
  

$$
Y/X_3=4,04-0.62*X_1-1,55*X_2+2,24*X_3=0.
$$

Le système d'équation est décrit par l'équation suivante :

$$
a_{11} X_1 + a_{12} X_2 + a_{13} X_3 == b1
$$
  
\n
$$
a_{21} X_1 + a_{22} X_2 + a_{23} X_3 == b2
$$
  
\n
$$
a_{31} X_1 + a_{32} X_2 + a_{33} X_3 == b3
$$

Notre système est écrit comme :

$$
-1,56*X1-0,43*X2-0,62*X3 = -2.01
$$
.................(L1).  

$$
-0,43*X1-3,56*X2-1,55*X3 = -1.14
$$
.................(L2).

 $-0.62*X1-1.55*X2+2.24*X3 = 4.04$ ………………..(L3).

Pour trouver  $X_1, X_2, X_3$ ; onutilise la méthode d'élimination de Gauss.

Pour éliminer  $a_{21}$  et  $a_{31}$ ; on applique les relations suivante :

#### $L_3$ <sup> $\cdot$ </sup> = a<sub>11</sub> (L3)-a<sub>31</sub> (L1).

Après les calculs ; on arrive ausystème linéaire suivant :

$$
-1,56* x1 - 0,43* x2 - 0,62* x3 = -2,01
$$
 (L1).  
\n
$$
0 * x 1 - 5,37 * x2 + 2,15 * x3 = -1,14
$$
...(L<sub>2</sub>).  
\n
$$
0 * x1 + 2,15 * x2 - 3,87 * x3 = +4,04
$$
...(L<sub>3</sub>).

Pour éliminer a<sub>32</sub> on utilise l'expression :

$$
L_3
$$
" =  $a_{22}$ '( $L_3$ ) -  $a_{32}$ '( $L_2$ '), après le calcul

Avec :

$$
a_{22} = 5,37 ;
$$
  
\n
$$
a_{32} = 2,15 ;
$$
  
\n
$$
L_3 = 16,16 * X3 = 4,04;
$$

**Donc:**

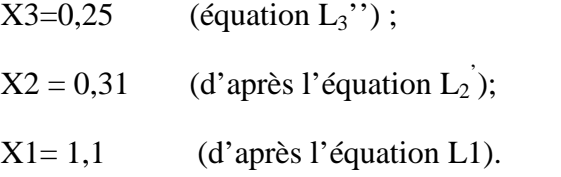

Pour passer des valeurs codées aux valeurs réelles en utilise la formule suivante [16] :

$$
Xi=Vi^*X+X0
$$

Où :

Vi est l'élément codé de la variable indépendante ;

X<sup>i</sup> est la valeur réelle de la variable ;

 $X_0$  est la valeur réelle au point central ;

 $X$  est le changement d'étape de la variable  $X_i$ .

Application numérique :

 $X_1=1,1*10+70$ ; T = 81°C.

 $X_2=0,31*30+60$ ; t=69,3 min.

 $X_3= 0,25*5+15$ ; V =16,25 mL.

Le rendement théorique obtenu en ce point en remplaçant les variables par leurs valeurs dans le modèle est égal à 67,23%.

# CONCLUSION

#### **Conclusion :**

Au cours de la réalisation de ce travail, nous avons étudié la valorisation des déchets de terre décolorante usagée etprovenant de la raffinerie d'huile **COGB-Label Bejaia.**Ces matériaux contiennent jusqu'à 25 % d'huile. Il en ressort qu'ils constituent un gisement intéressant en termes de valorisation énergétique. En effet, ce travail indique qu'il est tout à fait possible d'extraire par Soxhlet cette huileen utilisant le solvant de méthanol pour la transformer en biodiesel.

Le biodiesel est synthétisé par deux réactions successives d'abord par estérification et par transesterification.

L'estérification est une réaction chimique qui consiste réduire la teneur en acide carboxylique des huiles en présence d'un catalyseur (KOH).

L'étude de la transesterification nécessite l'optimisation de trois paramètres (la température, le temps, et le volume de méthanol).

Pour mener à bien notre étude et optimiser les trois paramètres cités, on a utilisé la technique de plan d'expérience en initialisent un plan factoriel  $2^3$ .

La validation du modèle est réalisée en utilisant les tests statistiques et graphiques, la fonction obtenu en 'est valide que pour le second degré ou on a décrit une meilleur précision  $\mathbb{R}^2$  $=0.996$ .

Le tracé des courbes de surfaces confirme nos résultats expérimentaux.

Enfin, à travers cette étude, on peut affirmer que la valorisation des déchets de terres décolorantes contenant une quantité assez importante de matière graisseuse est rendue possible. Toutefois, la méthode exposée dans notre travail peut être un moyen pouvant éventuellement résoudre certains problèmes environnementaux liés à la gestion de ces déchets qui sont par ailleurs polluants.

# BIBLIOGRAPHIquES

[1] :L. Mouhamadou Cisse ; « caractérisation d'huiles végétales brules issues d'oléagineux de l'Afrique de l'ouest comme carburant » ; mémoire de master ; Institut International d'ingénierie de l'eau et de l'environnement ; (2010).

[2] : D.Mesbahi ; « la transesterification hétérogène de l'huile de tournesol sous l'alumine : production du biodiesel EEHV » ; mémoire de magister ; université Abou Baker Belkaid de Tlemcen ; (2012).

[3] : F. Chaib, A. Khenfer ; « synthèse de biodiesel par la transesterification des huiles commercialisées » ; mémoire de master ; université Kasdi Marbah de Ouargla ; (2013).

[4]: C. Meziti; «régénération et réutilisation d'un déchet provenant de la raffinerie d'huile » ; mémoire de magister ; université A. Mira de Bejaia ; (2009).

[5] : R. Rahmani ; « contribution à l'optimisation de la décoloration de l'huile de soja au sein de C.O.G.B (UP 07) ; mémoire de Master ; université A. Mira de Bejaia ; (2006).

[6] : H. Jupin ; « la photosynthèse » ; Dunod ; Paris ; (1999) ; pp 20-30.

[7] : Folly, Patrick ; « catabolisme de la chlorophylle b, structure, mécanismes et synthèse » ; Thèse de la faculté des sciences ; université Fribourg de suisse ; (2000).

[8]: FRANCISCO, Valenzuela Diaz and Persio de Souza .Santos, studies of the acid activation of Brazilian smectitic clays, Quin nova. Vol24; N° 3, 345-353; (2001).

[9]: M. Berrios, M.A. Martin, A. F. Chica, A.Martin ; « study of esterification and transesterification in biodiesel production from used frying oils in a closed system»; Chemical Engineering Journal ; 2010 ; 473-479.

[10]: C. Nguyen Van ; «Maîtrice de l'aptitude technologique des oléagineux par modification structurelle : application aux opérations d'extraction et de transesterification in-situ » ; thèse de doctorat ; université Rochelle de France ; (2010).

[11] : Y.Bounouri ; « contribution à l'étude de l'adsorption d'un colorant textile basique par un complexe argile-oxyde métallique, modélisation par la méthode des plans d'expériences » ; mémoire de magister ; université A. Mira de Bejaia ; (2010).

[12] : H.Messaoudene, S.Terki ; « adsorption du NET sur une argile acidifier dans un réacteur batch : équilibres, cinétique et optimisation par les plans d'expériences » ; mémoire de master ; université A. Mira de Bejaia ; (2014).

[13] : J.Goupy, L.Creighton ; « introduction aux plans d'expériences » ; 3ème Ed, Dunod ; Paris ; (2006) ; pp 4-14.

[14] : G. Sado, M. CH. Sado ; « plans d'expérience, de l'expérience à l'assurance de qualité » ; Edition Afnor ; (2000).

[15] : J.Goupy ; « application de surface de réponse » ;  $2^{eme}$  Ed, Dunod ; U.S.A ; (1999) ;

pp 87-130.

[16] : Dianyu Yu, Ying ma, Lianzhou Jiang, walid EL falleh, Min Shi, Lizhi Hu ; « optimization of magnetic immobilized phospholipase  $A_1$  degumming process for soybean oil using response surface methodology» ; Eur food Res technol ; 2013 ; 811-817.

[17] : F.Akkouche, K.Aloui ; « synthèse de catalyseur bentonite-cuivre pour l'élimination de la tétracycline par le procédé Fonton : modélisation et optimisation par les plans d'expériences » ; mémoire de master ; université A. Mira de Bejaia ; (2013).

[18] : L.Taksrit, S.Zemouri ; « adsorption d'un colorant textile rouge asucryl par la bentonite : modélisation par les plans d'expériences » ; mémoire de master ; université A. Mira de Bejaia ; (2013).

[19] : N.Hamsi ; « contribution à l'étude de l'optimisation de l'extraction solide-liquide des lipides par soxhlet du caroubier (caratonia siliqua) de la région de Tlemcen » ; mémoire de master ; université Abou Baker Belkaid de Tlemcen ; (2013).

[20] : Y.P.HUANG, J.I-Chang / Renewable Energy 35, 2010 ; 269-274.

[21]: G.Saporta ; « théorie et méthode de la statistique » ; Edition Technip ; (1978).

[22] : S. EL Bernoussi ; « cours méthode Numériques et programmation » ; laboratoire de recherche : Mathématiques, Informatiques et Application MIA ; (2011).

# Annexe

# ANNEXE

# **TABLE DE FISCHER - SNEDECOR**

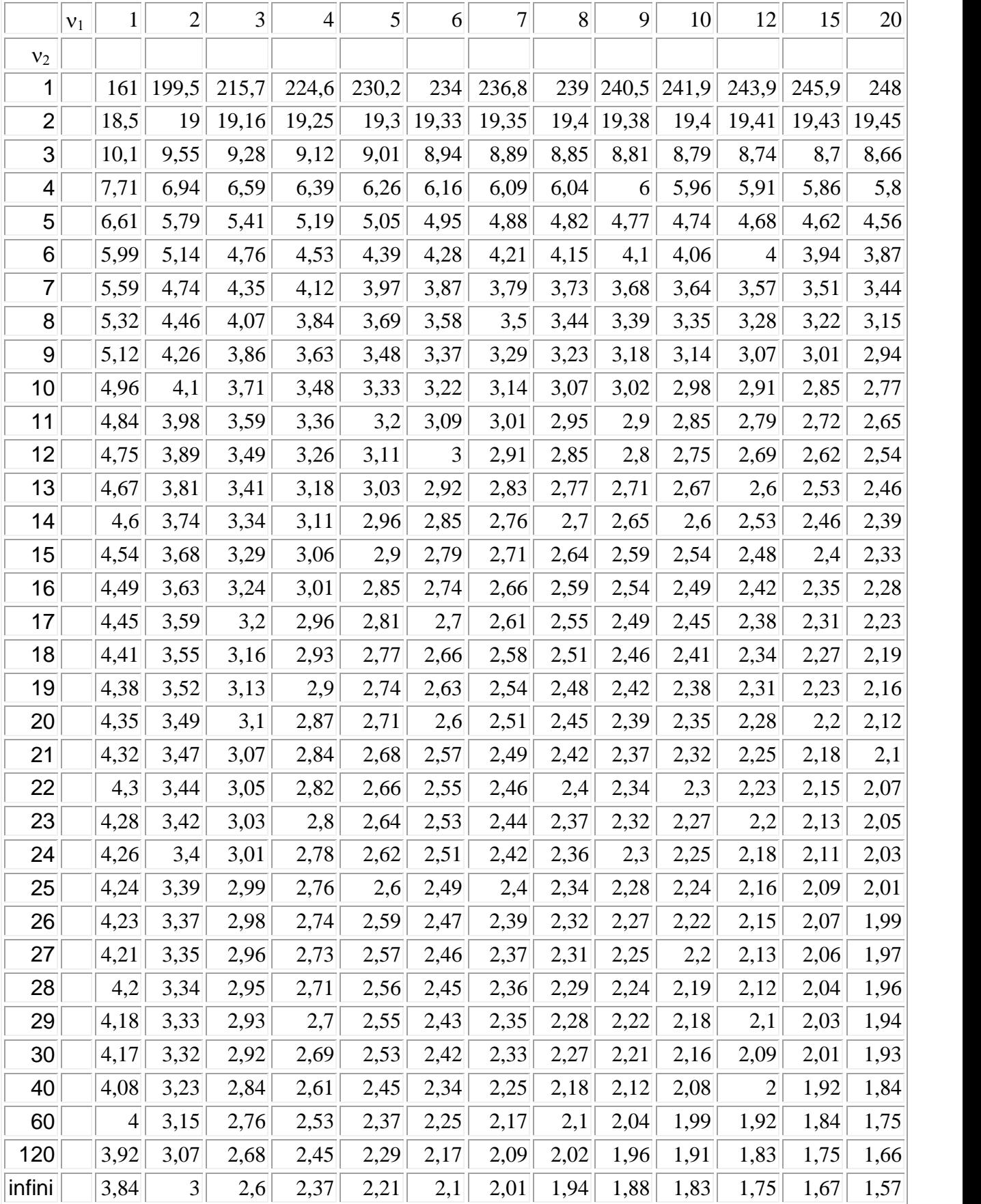

# **TEST DE STUDENT**

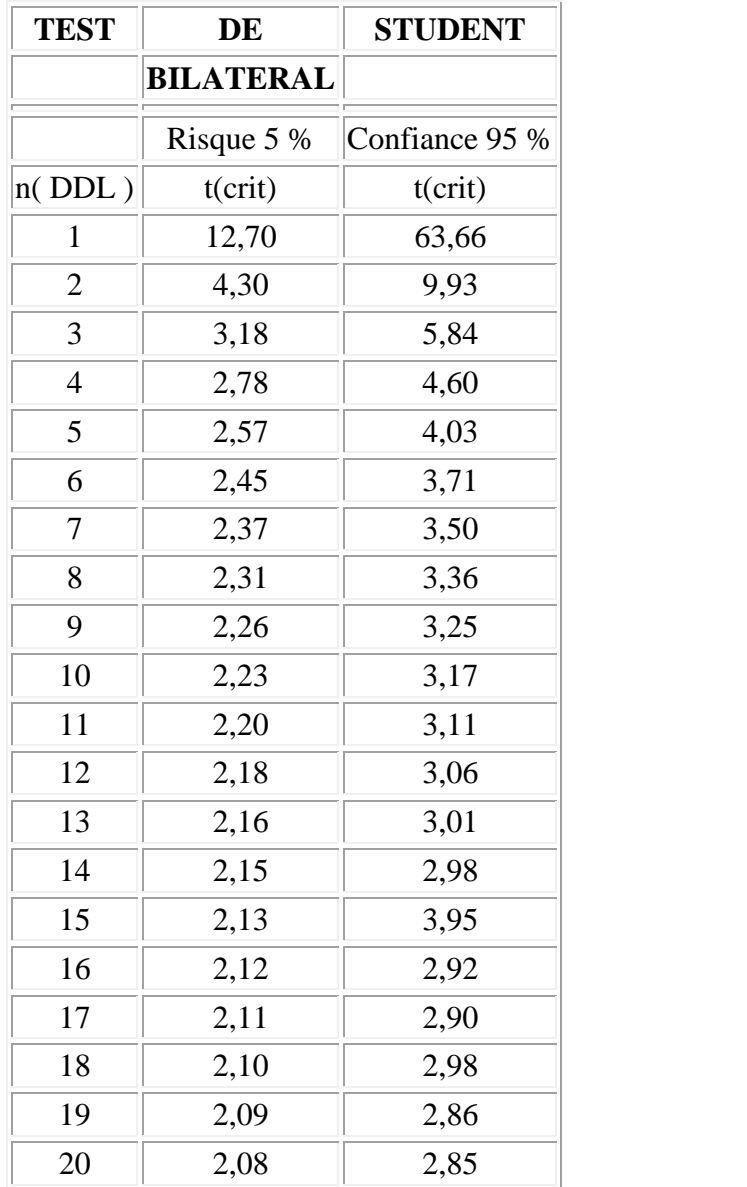

**La matrice de réponse** :

**X=**

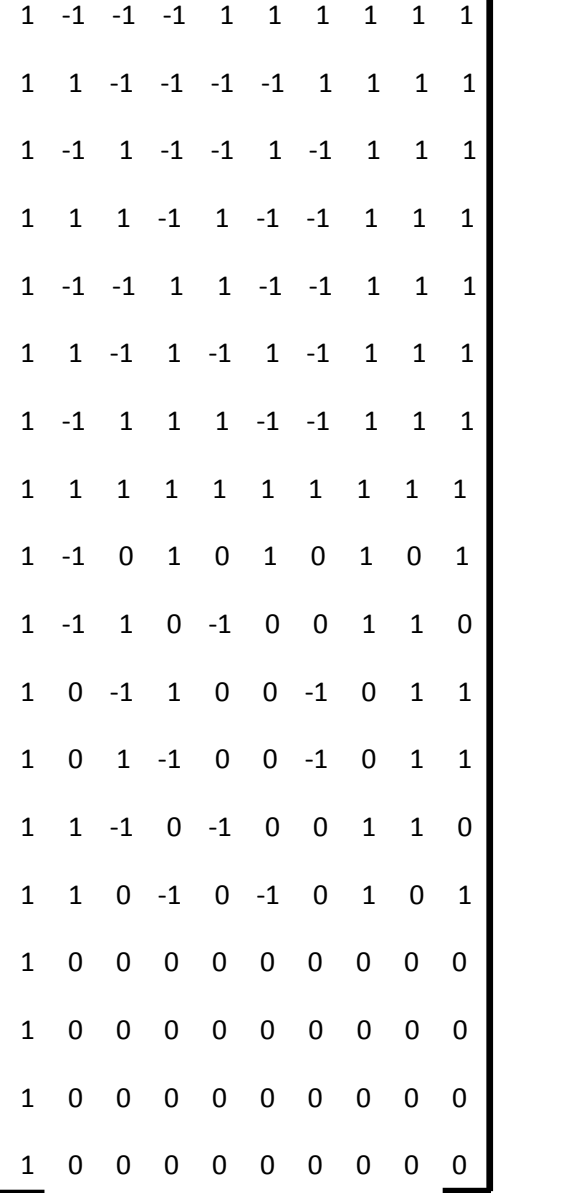

**La matrice transposée :**

**X <sup>t</sup>=**

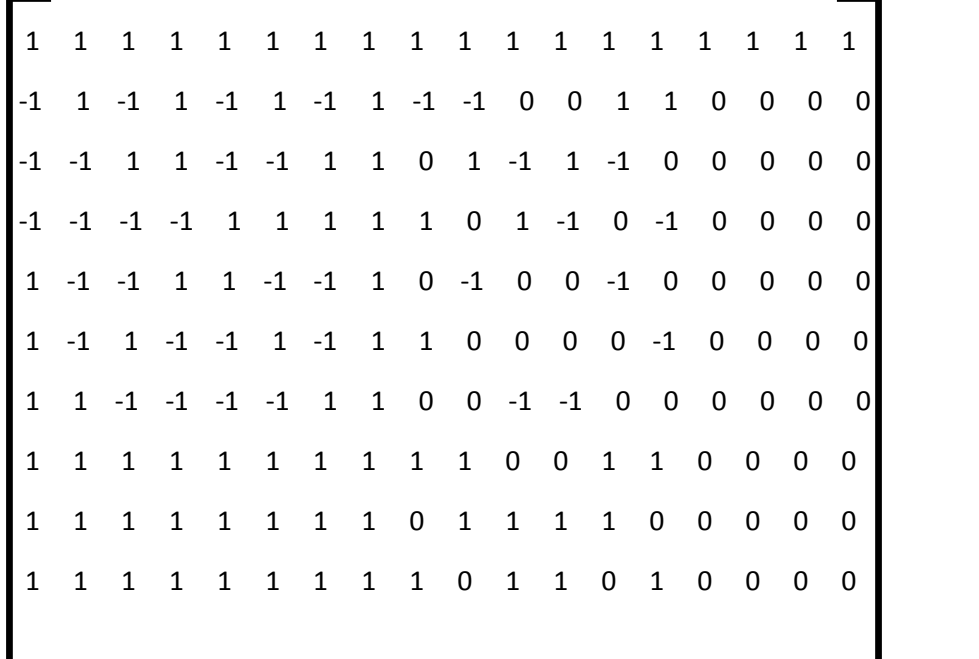

**>>D= [X<sup>t</sup> \*X]**

**D =**

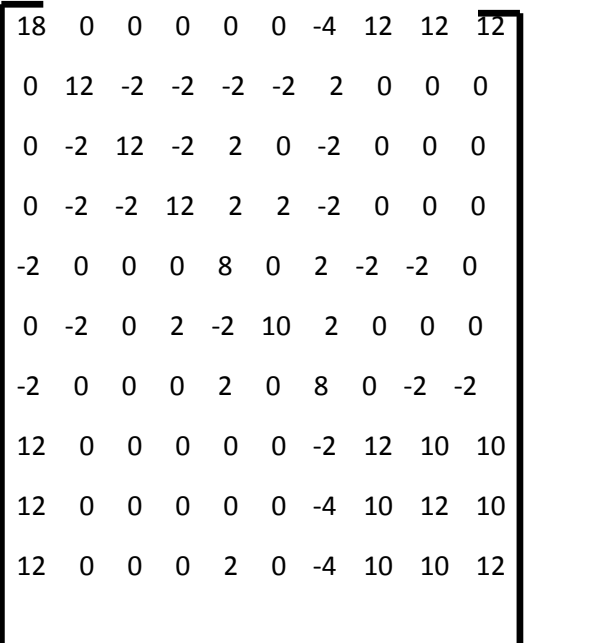

 $>> E=inv(D)=[X<sup>t</sup>*X]<sup>-1</sup>$ 

# **E =la matrice disperse**

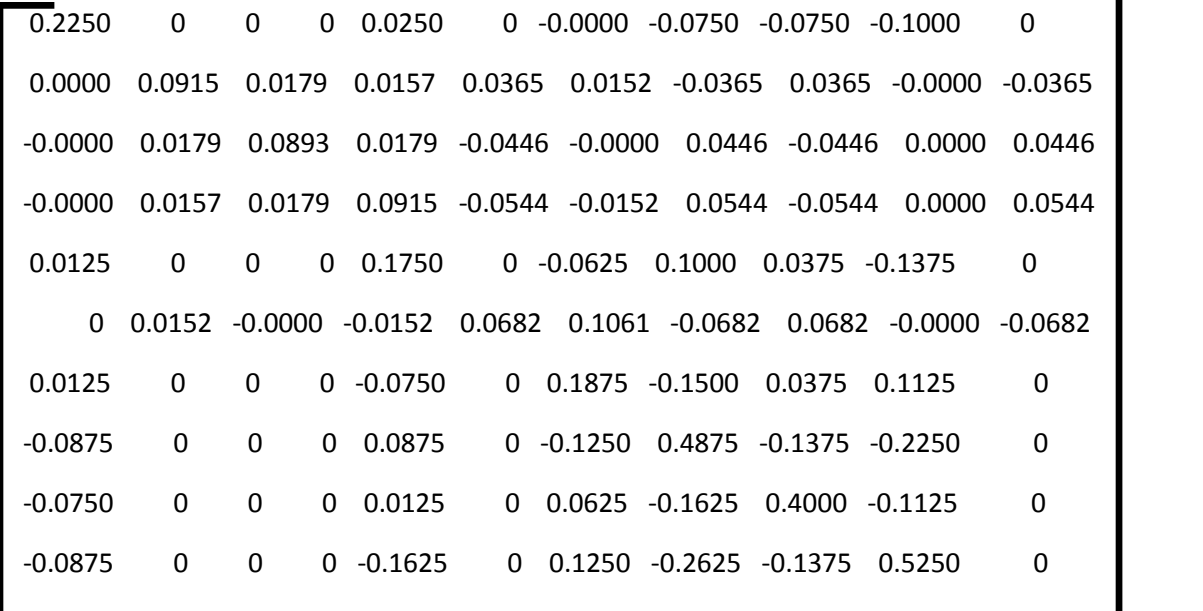

**Les valeurs des réponses mesurées :**

**Le vecteur Y :**

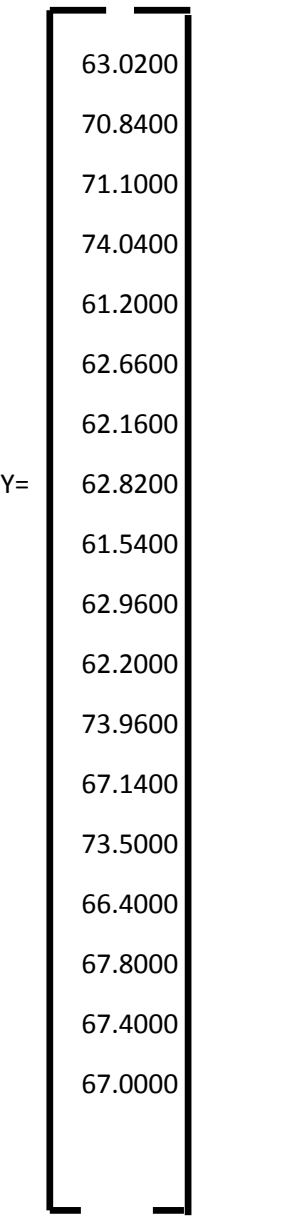

**F=la matrice transposée multiplier par le vecteur de réponses**

**>> F=X<sup>t</sup> \*Y**  $\mathbf{F} =$ 1.1977 0.0290 0.0200  $-0.0539$ -0.1358 -0.0206  $-0.1463$ 0.7930 0.7941 0.7990

**Les valeurs des coefficients :**

**G=E\*F**

 $G = [X^t * X]^{-1} * X^t * Y$ 

67.1620 2.0167 1.1400 -4.0467 -0.4360 -0.6233 -1.5560 -0.7880 -1.784 1.1220

#### **Résumé :**

Cette étude a démontré que des huiles résiduelles extrait de TDU produit à la raffinerie d'huile de soja pourraient être converties en biodiesel par deux étapes :

L'estérification s'effectue en mélange 50g de l'huile avec 14.5 g de méthanol et 0.5g de KOH ; pendant 60min.qui produit un ester méthylique , ce dernier subit à une transesterification ou en varie trois paramètres (température, temps , volume de méthanol) La technique des plans d'expériences est exploité dans l'étude des trois paramétres sur le rendement de biodiesel . Un modèle de régression est proposé. L'analyse statistique montre qu'il simule bien les résultats expérimentaux. La méthode des surfaces de réponse (MSR) a permis d'optimiser le rendement de biodiesel en agissant sur les paramètres étudié .

Mots clés : extraction , estérification , transesterification ,biodiesel ,huile

#### **Abstract :**

This study showed that residual oils extracts from TDU produced with the soya oil refinery could be converted into biodiesel by two stages:

Esterification is carried out in 50g mixture oil with 14.5 g of methanol and 0.5g of KOH; during 60min.qui produces a methyl ester, this sudden last with a cross esterification or varies from them three parameters (temperature, time, volume of methanol)

The technique of the experimental designs is exploited in the study of the three parameters on the output of biodiesel. A model of regression is proposed. The statistical analysis shows that it simulates the experimental results well. The method of surfaces of answer (MSR) made it possible to optimize the output of biodiesel while acting on the parameters studied.

Key words: extraction, esterification, cross esterification, biodiesel, oil